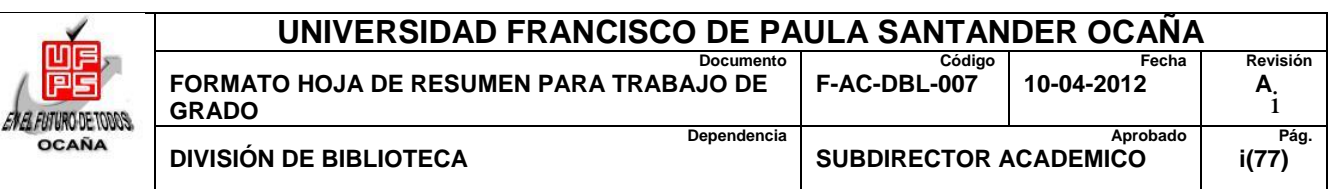

### **RESUMEN – TRABAJO DE GRADO**

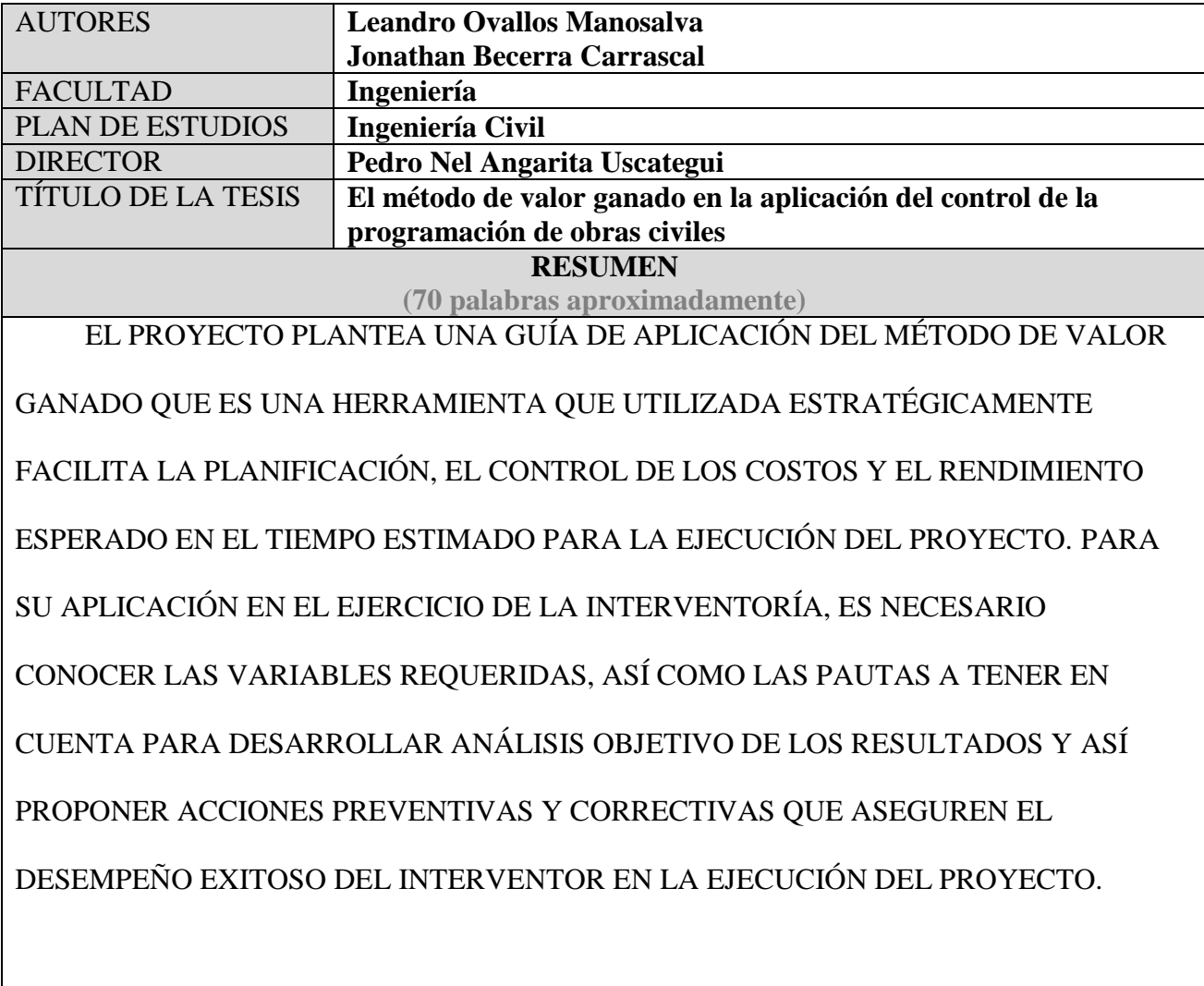

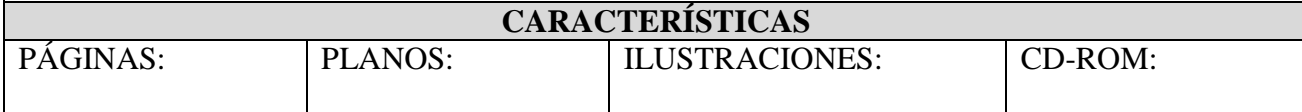

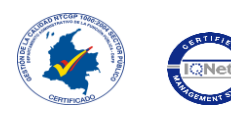

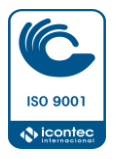

# **EL MÉTODO DE VALOR GANADO EN LA APLICACIÓN DEL CONTROL DE LA PROGRAMACIÓN DE OBRAS CIVILES**

**Autores:**

## **LEANDRO OVALLOS MANOSALVA JONATHAN BECERRA CARRASCAL**

**Trabajo de grado presentado como requisito para optar el título de Especialista en** 

**Interventoría de Obras Civiles**

**Director** 

**I.C. Esp. Pedro Nel Angarita Uscategui**

### **UNIVERSIDAD FRANCISCO DE PAULA SANTANDER OCAÑA**

### **FACULTAD DE INGENIERÍAS**

### **ESPECIALIZACIÓN EN INTERVENTORIA DE OBRAS CIVILES**

**Ocaña, Colombia enero, 2017**

## <span id="page-2-0"></span> $\mathbf{\acute{I}}$ ndice

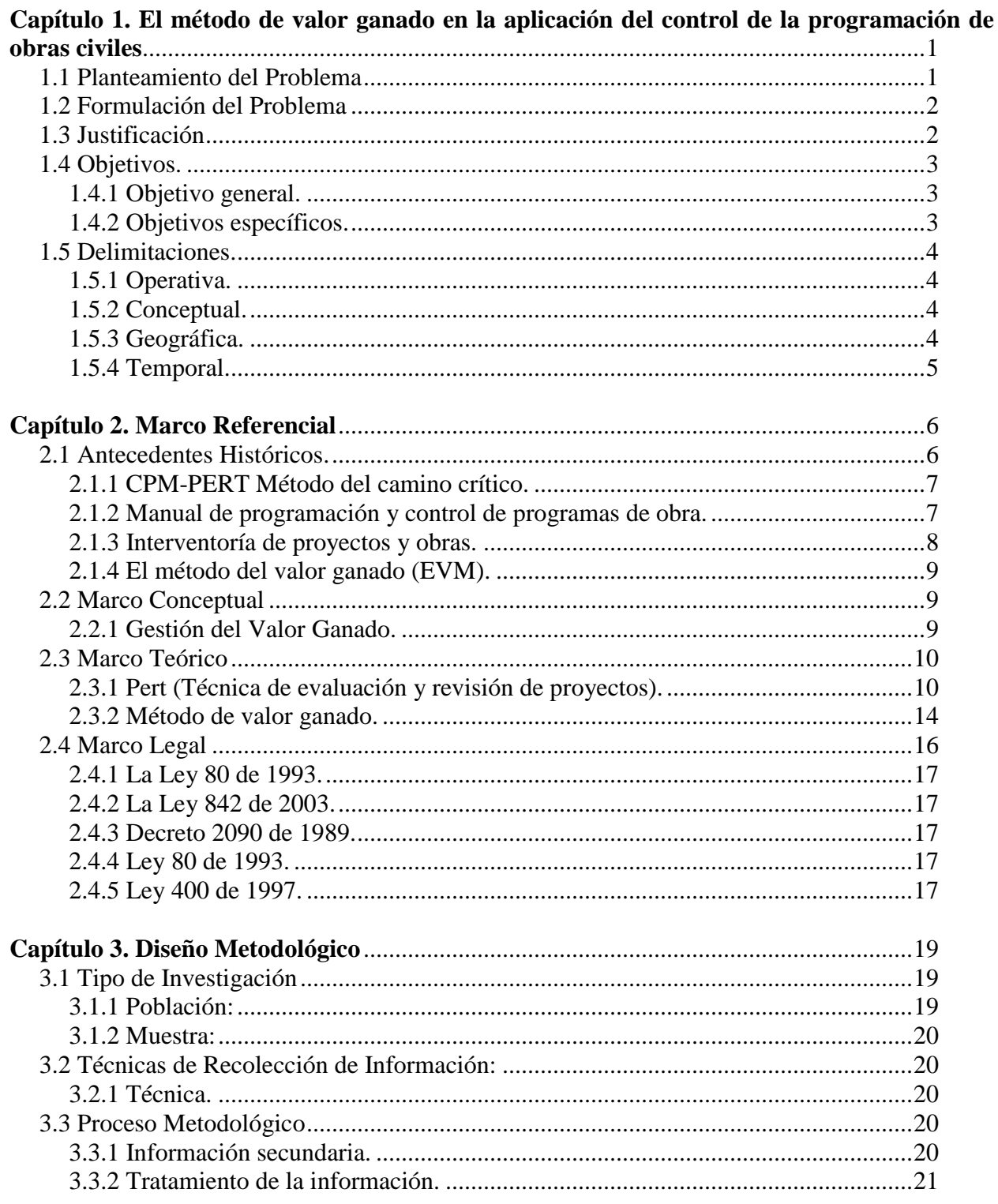

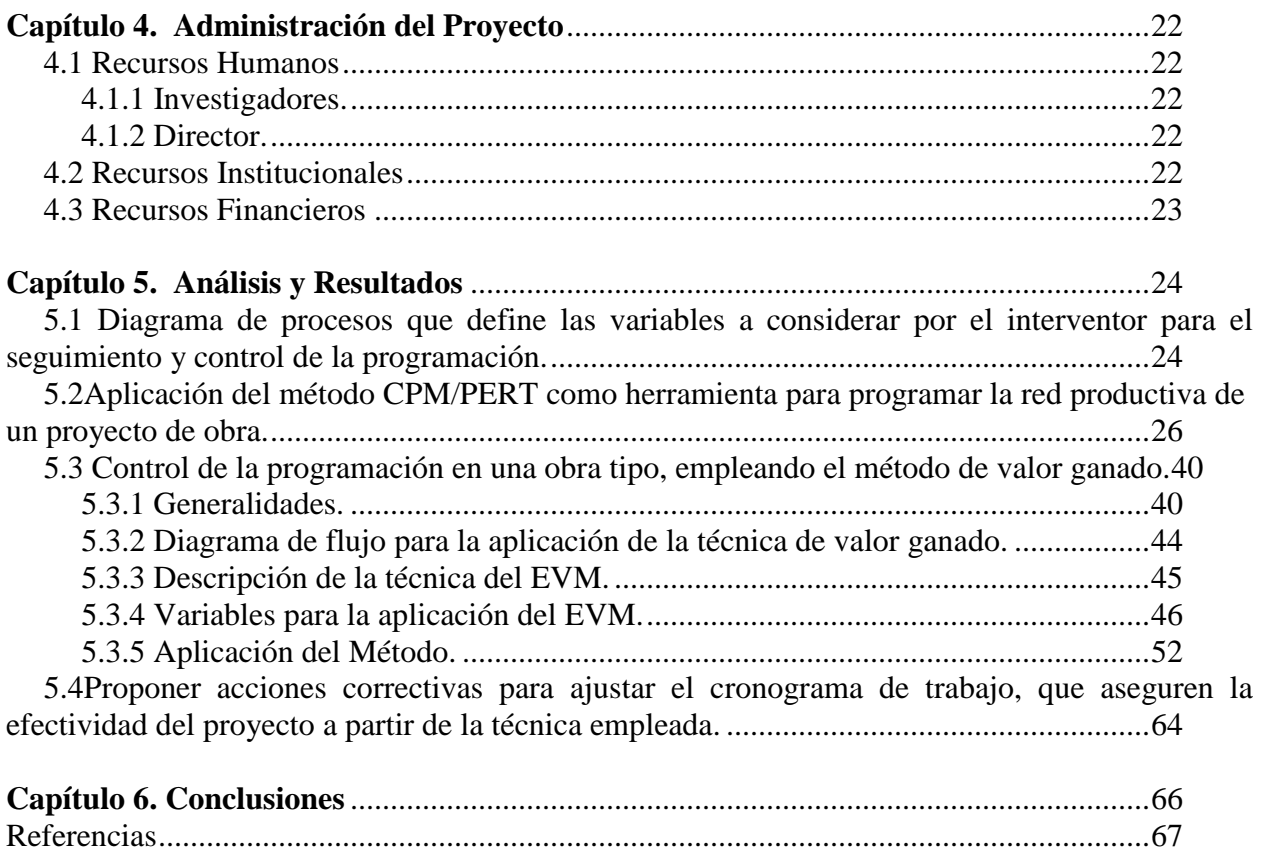

### **Lista de Tablas**

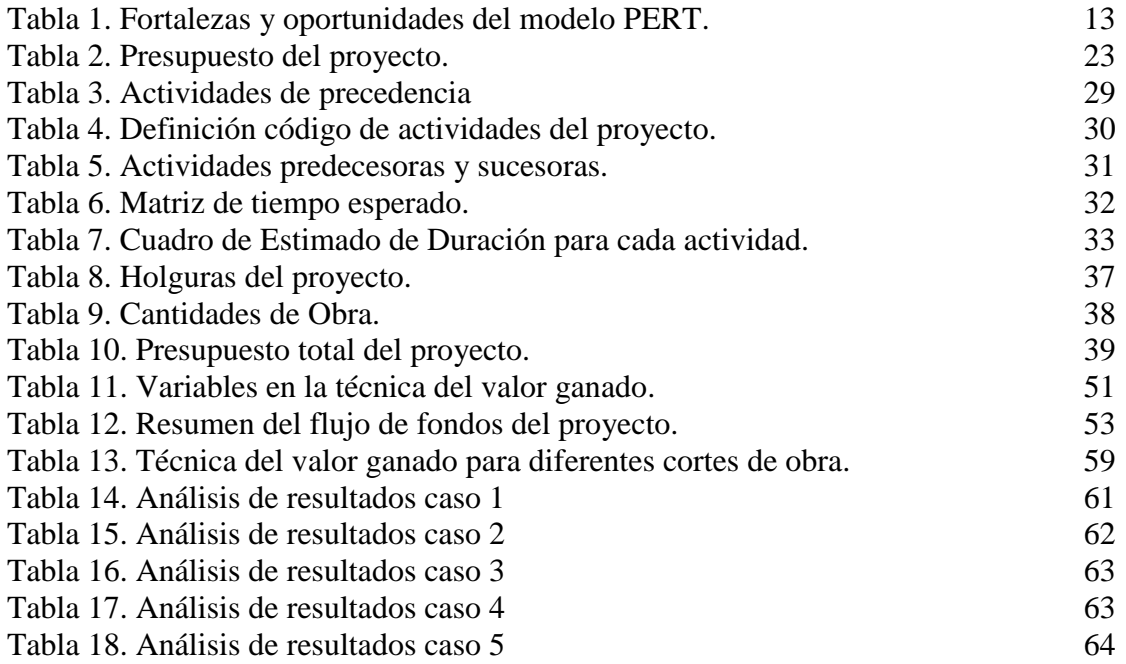

### **Lista de Figuras**

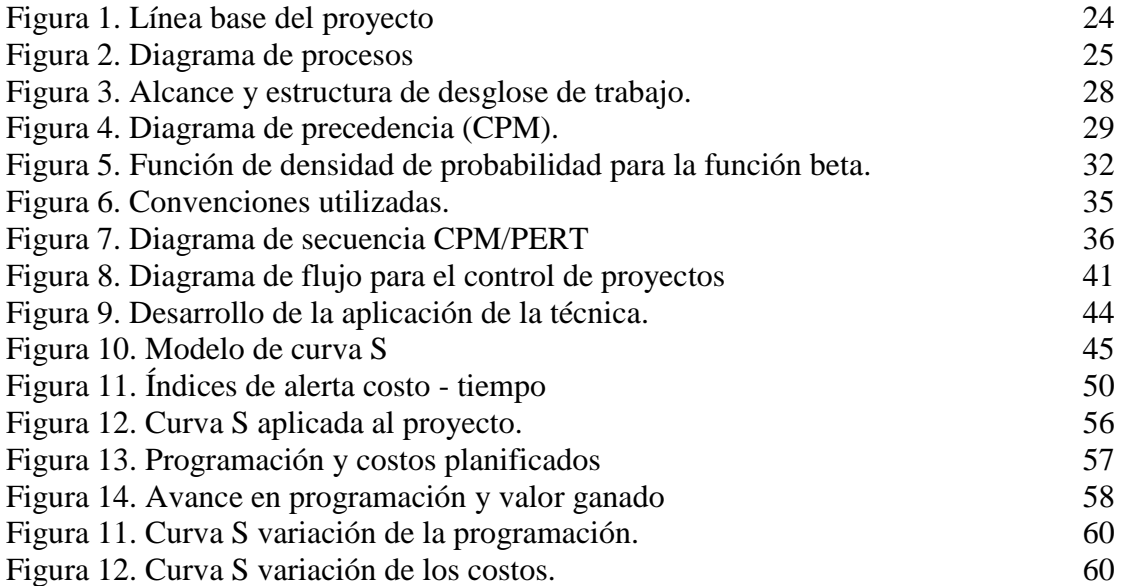

# <span id="page-6-0"></span>**[Capítulo 1. El método de valor ganado en la aplicación del control de la](#page-2-0)  [programación de obras civiles](#page-2-0)**

### <span id="page-6-1"></span>**1.1 [Planteamiento del Problema](#page-2-0)**

En los últimos años en el sector de la construcción dentro del territorio Colombiano se ha estado generando un alto porcentaje de proliferación de obras de civiles atrasadas u obras inconclusas, creando dentro de la sociedad un ambiente de inconformidad.

Entorno a esta problemática nace la necesidad de optimizar los procesos desarrollados dentro de una interventoría administrativa, Debido a que en la actualidad y en la mayoría de los casos el ejercicio de la interventoría al momento de realizar el control de la programación durante la ejecución de un proyecto de obras civiles, no sigue una metodología claramente definida que garantice la eficiencia, eficacia y efectividad en cuanto a tiempo, costos y recursos.

En este contexto, se promueve el uso de la técnica de valor ganado como una herramienta que permita al interventor el desarrollo integral del control de la programación y control de los costos de tal forma que este proponga acciones preventivas y correctivas que puedan aplicarse de acuerdo a los hallazgos previamente identificados en diferentes momentos de este proceso, y que ayuden a evitar retrasos respecto al cronograma planeado y sobrecostos en la ejecución total del proyecto, logrando en buen término la culminación de este.

### <span id="page-7-0"></span>**1.2 [Formulación del Problema](#page-2-0)**

¿La elaboración de una guía técnica de aplicación del método de valor ganado facilitara al interventor medir el desempeño del proyecto respecto al alcance, variación del cronograma y de los costos, en forma objetiva?

### <span id="page-7-1"></span>**1.3 [Justificación](#page-2-0)**

Muchos interventores en algún momento de su desarrollo como profesional han escuchado acerca de la técnica de valor ganado que tiene como fin evaluar el estado en que se encuentra un proyecto y que por no entenderla, simplemente se limitan a no aplicarla en el direccionamiento de sus propias obras.

La técnica de valor ganado es una herramienta que dentro de su metodología involucra procesos de gestión como los de alcance, tiempo (cronograma) y costos; que para el interventor son el referente para medir de forma eficaz el desempeño de un proyecto, y este lo hace a través de la detección de alarmas tempranas que le permiten de forma rápida la toma de decisiones oportunas o acciones correctivas durante la ejecución del proyecto, potencializando de tal manera el alcance del mismo.

De allí la importancia de desarrollar una guía práctica para la aplicación de la técnica valor ganado que permitirá optimizar cada uno de los procesos contemplados en la interventoría

administrativa con el fin de mantener o mejorar la calidad ofrecida en el servicio y ser más objetivo a la hora de proporcionar una valoración del estado del presupuesto y el desempeño en el tiempo en cada proyecto intervenido.

### <span id="page-8-0"></span>**1.4 [Objetivos.](#page-2-0)**

### **1.4.1 [Objetivo general.](#page-2-0)**

<span id="page-8-1"></span>Elaborar una guía de interventoría para el control de la programación mediante el método de valor ganado, que permita evaluar y medir el desempeño y avance de un proyecto civil.

#### **1.4.2 [Objetivos específicos.](#page-2-0)**

<span id="page-8-2"></span>Formular un diagrama de procesos que defina las variables a considerar por el interventor para el seguimiento y control de la programación.

Describir de forma ilustrativa la aplicación del método CPM/PERT como herramienta para programar la red productiva de un proyecto de obra, teniendo en cuenta las variables alcance y tiempo, relacionadas dentro del proceso de interventoría.

Aplicar el procedimiento para llevar a cabo el control de la programación en una obra tipo, empleando el método de valor ganado.

Proponer acciones correctivas para ajustar el cronograma de trabajo, que aseguren la efectividad del proyecto a partir de la técnica empleada.

### <span id="page-9-0"></span>**1.5 [Delimitaciones.](#page-2-0)**

### <span id="page-9-1"></span>**1.5.1 [Operativa.](#page-2-0)**

El proyecto a realizar se fundamenta en la elaboración de un guía de interventoría para el control de la programación mediante el método de valor ganado, que posibiliten al profesional del área, llevar a cabo los procesos de interventoría especialmente en el seguimiento y control de la programación de un proyecto de obras civiles.

### <span id="page-9-2"></span>**1.5.2 [Conceptual.](#page-2-0)**

Este manual abarca conceptos fundamentales como lo son planificar, programar y controlar los diferentes procesos o actividades que se ejecutan en un proyecto de construcción, involucrando métodos de programación como lo son los métodos de PERT y CPM y la técnica de valor ganado que de manera conjunta consideran el tiempo y los costos como principales variables para una mayor productividad dentro de este.

### <span id="page-9-3"></span>**1.5.3 [Geográfica.](#page-2-0)**

La aplicabilidad del manual a elaborar solo será contemplada en Colombia debido a que la labor de la interventoría solo es considerada o reconocida a nivel nacional.

### <span id="page-10-0"></span>**1.5.4 [Temporal.](#page-2-0)**

El proyecto se desarrollara en un periodo que comprende desde Abril del 2016 a Julio del 2016.

### **[Capítulo 2. Marco Referencial](#page-2-0)**

### <span id="page-11-1"></span><span id="page-11-0"></span>**2.1 [Antecedentes](#page-2-0) Históricos.**

El concepto de interventoría fue creado en Colombia y surge como actividad profesional en la década de los cincuenta, en el siglo anterior, cuando en el país se empiezan a construir grandes obras de ingeniería, específicamente por las entidades estatales, en donde la función de control, supervisión y vigilancia no era fácil para los funcionarios técnicos de las diferentes entidades (Sánchez Henao, 2010). La figura de interventoría dentro de un contrato público no existe a nivel internacional, por esta razón no es posible establecer referentes en este ámbito. En Europa y Estados Unidos se aplican procesos homólogos de supervisión técnica a la ejecución del contrato por entidades externas que se enfocan en la verificación de estándares de calidad.

A nivel nacional, la interventoría está definida como la actividad de control y vigilancia de un contrato estatal cuyo objetivo es verificar el cumplimiento integral de su objeto y de las obligaciones pactadas, contribuyendo a que las partes terminen exitosamente el contrato (Jiménez Moriones, 2007). Adicionalmente (Bautista Baquero, 1996) reconoce las dificultades de los interventores para controlar obras de construcción, y define la interventoría como el servicio que presta un profesional o una persona jurídica especializada en el control de la ejecución de proyectos arquitectónico o de construcción. Cabe resaltar que el estado ha establecido claramente las funciones del interventor dentro de un contrato público, sin embargo

no se han generado las herramientas necesarias que aseguren el cumplimiento de estas funciones con parámetros de objetividad y rigor técnico.

Con base a lo anterior, las dificultades del ejercicio de la interventoría radica en la ausencia de una normatividad especifica que asegure su propósito; (Gorbaneff, González, & Barón, 2011) especifica que los interventores no tienen capacidad para controlar el desarrollo de las obras. La función del interventor está limitada únicamente al poder de advertencia en el ejercicio de coordinar y controlar una planeación que ha sido elaborada por parte del contratista. Sin embargo, dentro del alcance de sus funciones puede proponer acciones correctivas y preventivas debidamente fundamentadas que optimicen el proceso de ejecución del proyecto

#### <span id="page-12-0"></span>**2.1.1 [CPM-PERT Método del camino crítico.](#page-2-0)**

(González, Mieses Feliz, & De León Duran, 2013) plantea el procedimiento correcto de programación aplicable a un proyecto enmarcado en el método del camino crítico. Se establecen los ciclos del camino crítico, especificando las fases que lo componen. Se detallan los conceptos relacionados al procedimiento como planeación, administración exitosa de un proyecto, estructura de desglose de trabajo, redes de actividades y holguras, necesarios para la ejecución y el control del proyecto, aplicando con situaciones prácticas la metodología.

#### <span id="page-12-1"></span>**2.1.2 [Manual de programación y control de programas de obra.](#page-2-0)**

El documento elaborado por (Sanchez Henao, 1997) plantea los lineamientos y las variables aplicables en la programación de obras, considerando diferentes métodos, dentro de los cuales se incluye el enfoque CPM/PER. El manual incluye la ocurrencia de tres etapas

fundamentales para asegurar el éxito de un proyecto, la planeación, la programación y el control, esta última incluye el seguimiento de los procesos y la verificación entre lo programado y ejecutado, tomando las medidas de corrección que sean necesarias. Adicionalmente se exponen las variables a considerar en el método de programación PER, dentro de las cuales se resaltan las actividades, el tiempo optimista, el tiempo pesimista y el tiempo más probable. Con respecto al método CPM, conocido como el método de la ruta crítica, se especifica que el tiempo se puede medir a través de un rendimiento.

### <span id="page-13-0"></span>**2.1.3 [Interventoría de proyectos y obras.](#page-2-0)**

Dentro de las actividades desarrolladas por el interventor de obras (Sánchez Henao, 2010) establece que:

- "La interventoría debe jugar un papel importante en el control de programación, y es por ello que es necesario saber cómo se define y cómo se debe realizar; así no sea el encargado de ejecutarlo, al menos debe estar enterado de sus diferentes procesos.

- Uno de los objetivos primordiales del control del programación es establecer con rapidez y facilidad los cambios que se puedan presentar en el programa, para entrar a tomar las medidas (preventivas y correctivas) evitando que ésta se altere.

- Para llevar a cabo un proceso de control se deben tener en cuenta algunos requerimientos importantes, a fin de que puedan ser claros y objetivos; por lo anterior, el proceso de control se puede dividir en cuatro pasos principales, que los podemos considerar como elementos básicos

del control, estos cuatro pasos o fases son; el proceso de toma de datos, el proceso de información, el análisis de resultados y la presentación de propuestas y la toma de decisiones".

### <span id="page-14-0"></span>**2.1.4 [El método del valor ganado \(EVM\)](#page-2-0)**.

De implantación obligatoria en los proyectos promovidos por el Gobierno de las Estados Unidos, se utiliza también en muchos entornos relacionados directa o indirectamente con éste, incluyendo proyectos realizados en otros países cercanos, por influencia de los Estados Unidos, los proyectos de todo tipo realizados por empresas de este país en el resto del mundo y muchos proyectos relacionados con el diseño y ejecución de plantas industriales y gestionados por empresas de este ámbito. (Valderrama & Garcia, 2010)

#### <span id="page-14-1"></span>**2.2 Marco [Conceptual](#page-2-0)**

### <span id="page-14-2"></span>**2.2.1 [Gestión del Valor Ganado.](#page-2-0)**

La gestión del valor ganado es una herramienta que estratégicamente utilizada aumenta el correcto desarrollo del proyecto facilitando la planificación, el control de los costos y el rendimiento esperado en el tiempo estimado para la ejecución del proyecto.

Las prácticas claves para la implementación de esta metodología incluyen:

- El establecimiento de una línea base para la medición del rendimiento
- Descomponer los capítulos del proyecto a niveles manejables
- Asignar responsabilidades de gestión sin ambigüedades
- Hacer una correcta selección de las técnicas de medición del EVM, para todas las áreas
- Mantener la estabilidad de la línea base durante todo el proyecto
- Realizar una medición y hacer el análisis de lo ejecutado con la línea base
- Hacer un registro del uso de recursos utilizados durante la ejecución del proyecto
- Medir objetivamente el progreso del trabajo físico realizado
- Analizar y prever los costos / programación periódicamente
- Realizar un informe de los problemas presentados en el rendimiento de las actividades y evaluar e implementar las medidas de acción a seguir

El método de gestión del valor ganado (Earned Value Management, EVM) no es muy habitual en el sector de la construcción. Las grandes empresas constructoras han desarrollado sus propios sistemas de información, ya que no existe una adaptación del EVM al modelo económico específico de este sector, y las empresas pequeñas y los profesionales lo desconocen. (Valderrama & Garcia, 2010) La primera razón de este desconocimiento es, evidentemente, que la administración colombiana no lo exige. En la normatividad vigente para el sector de la construcción y específicamente en el desempeño de la interventoría de obras, no se menciona ningún tipo de procedimiento de seguimiento y control.

#### <span id="page-15-0"></span>**2.3 Marco [Teórico](#page-2-0)**

### <span id="page-15-1"></span>**2.3.1 Pert (Técnica [de evaluación y revisión de proyectos\).](#page-2-0)**

El método PERT, en sus distintas manifestaciones y aplicaciones, pretende optimizar, desde el punto de vista económico, la ejecución de un proyecto. El análisis que este método realiza revela la existencia de un camino crítico, cuya duración condiciona la ejecución de todo el proyecto, es decir, el acortamiento de la ejecución del proyecto (Fernandez Pirla, 1974). PERT es básicamente un método para analizar las tareas involucradas en completar un proyecto dado, especialmente el tiempo para completar cada tarea, e identificar el tiempo mínimo necesario para completar el proyecto total.

El método PERT involucra el cálculo de tiempos por probabilidad. Según el proyecto, el cálculo de tiempo se divide en probabilístico, en donde se parte de una probabilidad, que es un estudio de planeación teórico, y se escoge una premisa probable con tres estimativos de tiempo, en los cuales posiblemente puede terminarse la actividad en el supuesto que esta va a desarrollarse en condiciones normales. Estos tres estimativos de tiempo son:

*Tiempo optimista. (To).* Corresponde al menor tiempo posible en que se supone podría realizarse una actividad, si se contara con buena suerte excepcional, y todo marchara perfectamente desde el principio.

*Tiempo pesimista. (Tp).* Corresponde al tiempo máximo que duraría la actividad, contando con la mala suerte en su realización. Se tiene en cuenta en esta estimación, la posibilidad de que se retrase la iniciación o se dificulte su desarrollo por causa pertinentes y muy factibles, pero no se tendrá en cuenta sucesos catastróficos, tales como huelgas, incendios, derrumbes, etc.

*Tiempo más probable. (Tm).* Corresponde al tiempo que se consumiría, muy seguramente en la realización de la actividad. Es tal que si la actividad se repitiera independientemente muchas veces, ese tiempo de duración seria el que ocurriría con más frecuencia. Sería entonces en caso de tener un solo estimativo, el tiempo dado.

Con los estimativos de tiempos, tratados anteriormente podemos obtener estadísticamente el Tiempo esperado (Te) aplicando la siguiente formula:

$$
Te = \frac{To + 4Tm + Tp}{6}
$$

Las finalidades del PERT son las siguientes:

*PERT-Time.* Conocimiento del tiempo de ejecución del proyecto y de todas las actividades que lo integran.

*PERT-Cost.* Mejoramiento u optimización en la ejecución del proyecto y en el empleo de los medios disponibles, así como criterios de incorporación de nuevos recursos (Suárez, 1969).

*PERT-Control.* Control de la ejecución del proyecto.

Para aplicar el método PERT ha de conocerse perfectamente el conjunto de las actividades que integran la ejecución del proyecto (Fernandez Pirla, 1974), destacando para cada una de ellas fundamentalmente los siguientes aspectos:

*Su concepto y naturaleza.* En qué consisten, quién las realiza y qué medios se emplean en su ejecución.

*Su posición en el proyecto*. Con indicación de las actividades de las que inmediatamente depende y de aquellas otras a las que ésta condiciona.

### *Su duración.*

### *Tabla 1.*

*Fortalezas y oportunidades del modelo PERT*.

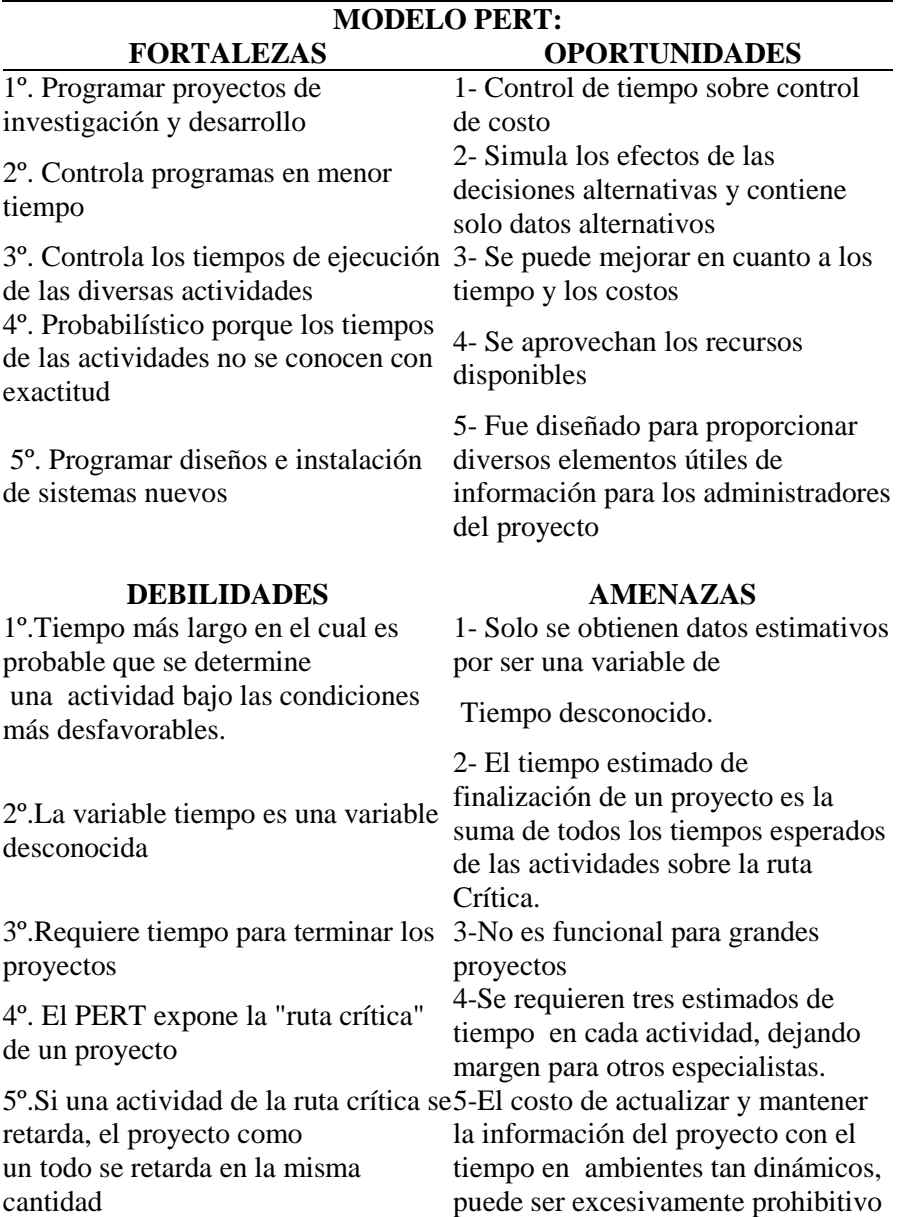

#### <span id="page-19-0"></span>**2.3.2 [Método de valor ganado.](#page-2-0)**

Según (Navarro, 2014) el valor ganado nos da una medida de lo que deberíamos haber gastado dado el progreso del trabajo, valorado según el coste presupuestado. Eso no quiere decir que nos hayamos gastado realmente ese dinero. Este último valor lo da el coste realizado que, como su nombre indica, no es más que el dinero que ha salido de la caja del proyecto hasta el momento.

El valor ganado es un método para gerencia de proyectos, basado en la comparación de los costos reales del proyecto contra costos planeados y trabajo terminado.

El termino valor ganado viene de la idea que cada entregable de un proyecto tiene un costo planeado, su "valor". Cuando el entregable se termina el "valor" se "gana" para el proyecto.

Esta es una herramienta que nos permite medir el rendimiento del proyecto, involucrando el alcance, costo y la programación, con el fin de evaluar el avance hasta la fecha en la que se haga el seguimiento, proyectando los resultados futuros que se obtendrían si se mantiene la tendencia. Con la aplicación de este método se puede identificar la variación que está presentando el proyecto frente a lo programado inicialmente y de esta manera definir las acciones que reorienten el mismo.

Como elemento base se debe desarrollar la EDT (Estructura detallada de trabajo) con el fin de dividir las actividades en tareas lo suficientemente pequeñas, de tal manera que faciliten la estimación del avance. Las variables representativas del método son:

- Valor planificado (PV): Valores estimados para cada una de las actividades del proyecto.
- Costo real (AC): Es el valor real gastado hasta el momento que se hace el seguimiento, indica cuanto nos ha costado hasta ahora el trabajo que hemos hecho a la fecha.
- Valor ganado (EV): Es la cantidad presupuestada del trabajo que realmente se ha realizado, es decir, cuanto estaba inicialmente previsto para gastar.
- Presupuesto hasta la conclusión (BAC): Suma de todos los costos estimados del proyecto, es decir, el presupuesto total.

Es importante para la aplicación del método, identificar cada entregable del proyecto y el objetivo es medir el desempeño de un proyecto, comparando la cantidad de trabajo que fue planeada con lo que realmente fue realizado, para determinar si se desempeñó según lo previsto.

Para visualizar el comportamiento del proyecto, se dibuja un plano cartesiano que relaciona el tiempo y presupuesto, en una gráfica llamada curva "S" donde se pueden identificar las siguientes variables:

- Variación de costo (CV): CV=EV AC "define si el proyecto está por encima o por debajo del presupuesto inicial"
- Variación de cronograma (SV): SV= EV PV "define si el proyecto está adelantado o retrasado respecto a la programación inicial"

Con estas variables se pueden calcular los porcentajes de variación de tiempo (% de atraso o adelanto) y el porcentaje de variación de costo (% por encima o por debajo de la línea base del presupuesto). Finalmente se definen los índices de desempeño del costo (CPI) y del tiempo (SPI) con los cuales se pueden tomar las acciones preventivas o correctivas según lo amerite el caso.

#### <span id="page-21-0"></span>**2.4 [Marco](#page-2-0) Legal**

En el presente proyecto de investigación se ha estado mencionando el termino Interventoría y por tanto es necesario conocer bajo que normatividad rige en Colombia el desarrollo de esta labor en el marco de la ejecución de proyectos de obras civiles.

Pero hablar de normativa en Colombia que trate sobre el tema de la interventoría presenta un obstáculo, pues no existe actualmente una norma que regule esta labor, aunque algunas leyes y decretos la mencionan y la definen, pero no establecen sus funciones, ni determinan el alcance, ni dicen cuáles son sus responsabilidades, ni tampoco hablan de sus beneficios, y mucho menos de los derechos que tiene este servicio y la labor del interventor como tal. (Sánchez Henao, 2010)

Al tratar entonces de establecer el campo de acción de la interventoría según la normatividad en Colombia en los procesos constructivos tanto en el sector público o privado, nos referiremos esencialmente a las siguientes leyes y decretos:

### <span id="page-22-0"></span>**2.4.1 [La Ley 80 de 1993.](#page-2-0)**

Por la cual se expide el Estatuto General de Contratación de la Administración Pública, y sus Decretos Reglamentarios.

### <span id="page-22-1"></span>**2.4.2 [La Ley 842 de 2003.](#page-2-0)**

Por la cual se modifica la reglamentación del ejercicio de la ingeniería, de sus profesiones afines y de sus profesiones auxiliares, se adopta el Código de Ética Profesional y se dictan otras disposiciones.

### <span id="page-22-2"></span>**2.4.3 [Decreto 2090 de 1989.](#page-2-0)**

En este Decreto se establecen básicamente dos labores de la interventoría como son:

### *Interventoría de proyectos.*

**Interventoría de construcción**. También denominada durante la construcción, y este a su vez según este decreto comprende las funciones técnicas y administrativas, funciones complementarias e inseparables durante la obra, por lo cual ambas deben ser realizadas por la misma persona o entidad.

### <span id="page-22-3"></span>**2.4.4 [Ley 80 de 1993.](#page-2-0)**

Por la cual se expide el Estatuto General de Contratación de la Administración Pública.

#### <span id="page-22-4"></span>**2.4.5 [Ley 400 de 1997.](#page-2-0)**

Por la cual se adoptan normas sobre Construcciones Sismo Resistentes. Esta ley, que tiene por objeto establecer criterios y requisitos mínimos para el diseño, la construcción y la

supervisión técnica de las edificaciones, también toca el tema de la interventoría específicamente.

Esta ley, en su Título II que habla de las definiciones, en el artículo 4, numeral 24, define al interventor como:

*Interventor*. Es el profesional, ingeniero civil o arquitecto, que representa al propietario durante la construcción de la edificación, bajo cuya responsabilidad se verifica que ésta se delante de acuerdo con todas las reglamentaciones correspondientes, siguiendo los planos, diseños y especificaciones realizados por los diseñadores. (Modificado por el artículo 2 de la Ley 1229 de 2008).

### **[Capítulo 3. Diseño](#page-2-0) Metodológico**

### <span id="page-24-1"></span><span id="page-24-0"></span>**3.1 [Tipo de Investigación](#page-2-0)**

En el proceso de la elaboración de un manual se combina una serie de procesos que permiten realizar un trabajo de investigación veraz y precisa, donde se incluyen actividades como la recopilación, descripción y análisis de información propios de los métodos relacionados del presente proyecto.

Como tipo de investigación utilizaremos el método descriptivo, ya que por medio de este se describirán aspectos o situaciones que deben tenerse en cuenta para el desarrollo de una interventoría aplicando los métodos PERT-CPM y de Valor Ganado. Todos estos aspectos definirán el diseño a implementar en el producto final de la investigación.

### <span id="page-24-2"></span>3.1.1 **[Población](#page-2-0)**:

Según las características o variables consideradas en el proyecto, la población establecida será el conjunto de individuos profesionales dedicados a ejercer labores de interventoría quienes de manera directa implementen los métodos de control PERT-CPM y de Valor Ganado.

### <span id="page-25-0"></span>3.1.2 **[Muestra](#page-2-0)**:

Por la naturaleza de la investigación no se relaciona de manera precisa el número de individuos, debido a que el estudio tiene una aplicación global y la no determinación de esta no afecta la calidad del estudio.

### <span id="page-25-1"></span>**3.2 [Técnicas de Recolección de Información:](#page-2-0)**

### <span id="page-25-2"></span>**3.2.1 [Técnica.](#page-2-0)**

La principal técnica que se llevara a cabo durante el desarrollo de la investigación es el análisis documental.

### <span id="page-25-3"></span>**3.3 Proceso [Metodológico](#page-2-0)**

### <span id="page-25-4"></span>**3.3.1 [Información secundaria.](#page-2-0)**

Es obtenida de los datos y análisis previos realizados por alguna persona u organización. Se encuentra en bibliotecas, gobierno, Bibliotecas, gobierno, universidades, organizaciones públicas y privadas de investigación, red de internet entre otros (Tamayo Tamayo, 1999). La recolección de la información implica tener en cuenta la clasificación de la información recolectada para su posterior análisis.

### <span id="page-26-0"></span>**3.3.2 [Tratamiento de la información.](#page-2-0)**

En el caso de la investigación descriptiva, la indagación va dirigida a responder a las preguntas quién, qué, dónde y cuándo.

### **Capítulo [4. Administración del Proyecto](#page-2-0)**

### <span id="page-27-1"></span><span id="page-27-0"></span>**4.1 Recursos [Humanos](#page-2-0)**

### <span id="page-27-2"></span>**4.1.1 [Investigadores.](#page-2-0)**

La investigación está a cargo de los estudiantes Leandro Ovallos Manosalva y Jonathan Becerra Carrascal de II semestre de la Especialización en Interventoría de Obras Civiles con código 860027 y 860031 respectivamente.

### <span id="page-27-3"></span>**4.1.2 [Director.](#page-2-0)**

Especialista Pedro Nel Angarita Uzcategui

### <span id="page-27-4"></span>**4.2 [Recursos Institucionales](#page-2-0)**

Dentro de la presente investigación se encuentran involucrada la Universidad Francisco de Paula Santander seccional Ocaña, sirviendo de apoyo para el uso de las salas de cómputo y de biblioteca.

### <span id="page-28-0"></span>*Tabla 2.*

*Presupuesto del proyecto.*

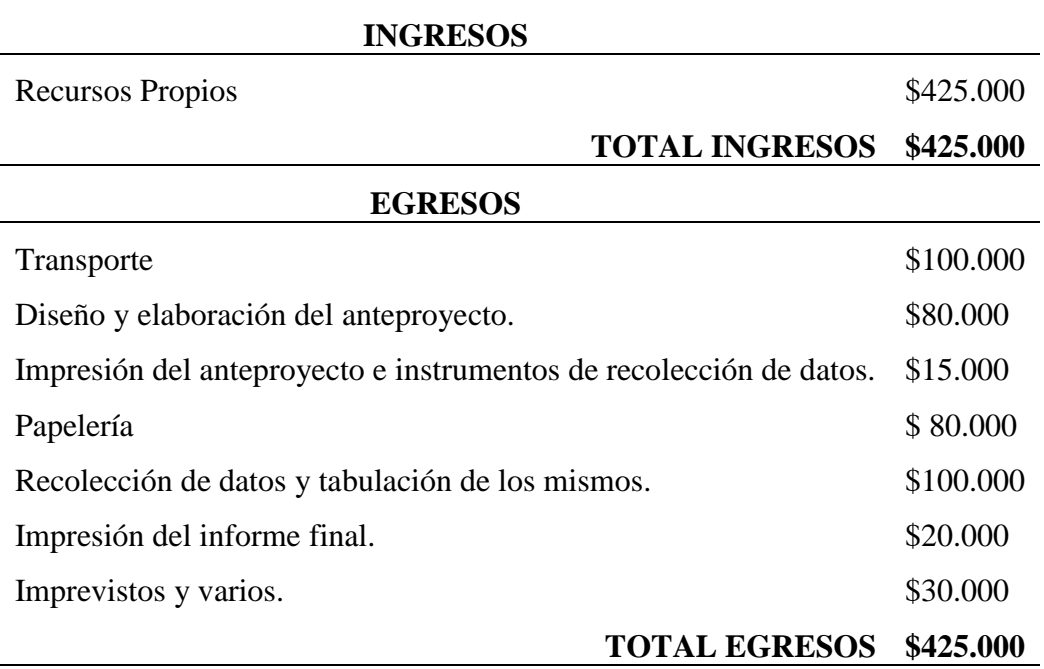

### **Capítulo [5. Análisis y Resultados](#page-2-0)**

<span id="page-29-1"></span><span id="page-29-0"></span>**5.1 [Diagrama de procesos que define las variables a considerar por el interventor para el](#page-2-0)  [seguimiento y control de la programación.](#page-2-0)** 

La programación es el ordenamiento secuencial de todas las actividades contempladas para la ejecución de un proyecto permitiendo de este modo establecer como se realizará la obra y como se asignarán los recursos necesarios para cada tarea. Por tanto la programación es un proceso productivo esencial para la puesta en marcha de un proyecto en la que se identifica y se tiene en cuenta un lineamiento base necesario para la ejecución de dicha obra estableciendo la disponibilidad de recursos y algunos aspectos de producción como la duración, actividades importantes consideradas críticas y otras que disponen flexibilidad en el uso del tiempo, permitiendo así desarrollar el proceso constructivo de manera eficiente.

A partir del concepto anterior se expone mediante un esquema los factores contenidos dentro del lineamiento base, necesario para la ejecución de un proyecto:

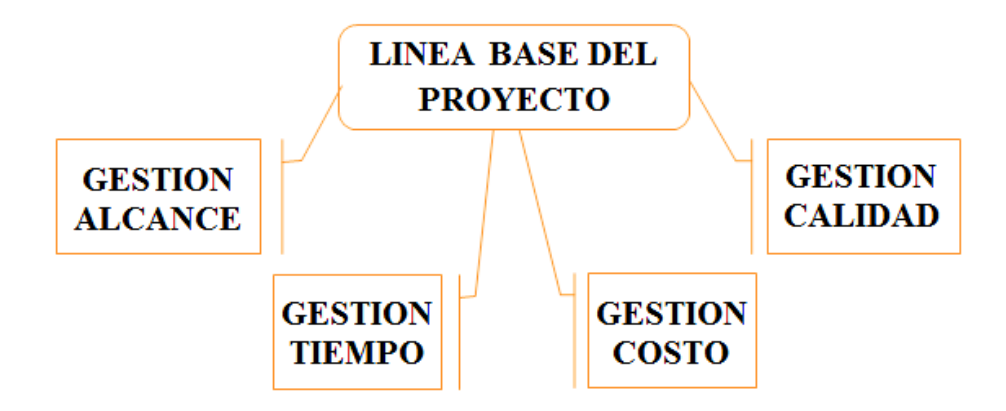

Figura 1. Línea base del proyecto

Una vez identificada la línea base de un proyecto y sus factores, se formuló un diagrama de procesos como se muestra en la figura 2, que define las variables a considerar por el interventor para el seguimiento y control de la programación contemplando solo los factores de interés para el desarrollo de la presente investigación que son gestión tiempo y gestión costo, que en conjunto buscan la calidad tanto de cada proceso constructivo como del producto final.

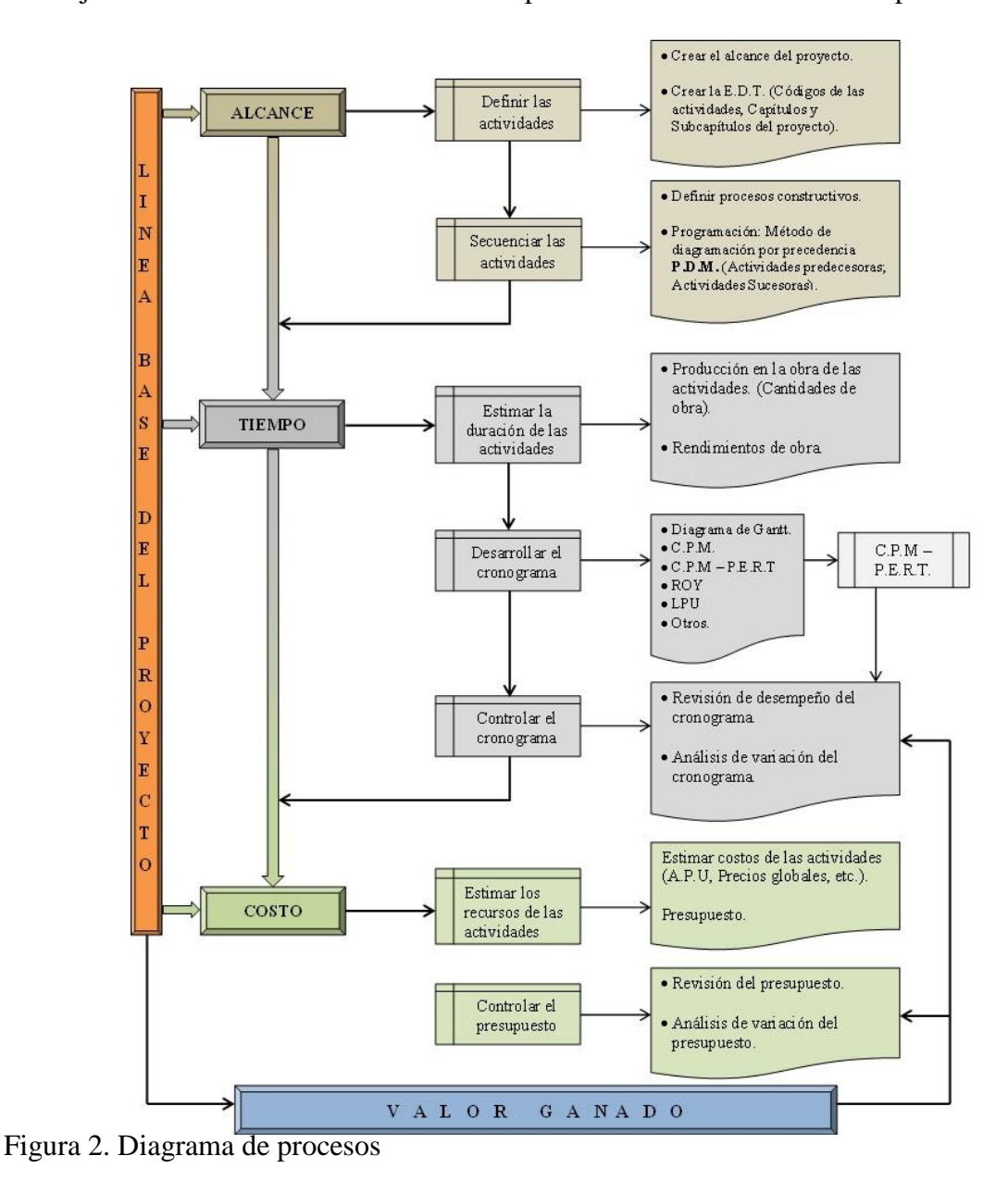

## <span id="page-31-0"></span>**5.2 [Aplicación del método CPM/PERT como herramienta para programar la red](#page-2-0)  [productiva de un proyecto de obra.](#page-2-0)**

Una de las funciones más desafiantes que puede tener un interventor es el seguimiento y control de un proyecto de gran magnitud; la buena administración de estos proyectos requiere de una planeación, programación y coordinación de numerosas actividades interrelacionadas, en la que deben considerarse un sin fin de detalles desarrollándose de tal forma una programación realista y una interventoría confiable para el avance del proyecto.

Para el cumplimiento de este objetivo fue necesario implementar las variables definidas en el diagrama anterior lo cual proporcionara al interventor un sistema para evaluar el avance físico de la obra permitiendo de igual forma encontrar soluciones y recomendar acciones correctivas adecuadas según el caso durante el desarrollo de la obra.

Como herramienta de aplicación para llevar a cabo el control de la programación se aplicara el método CPM/PERT, en la que se tendrá en cuenta en específico las variables alcance y tiempo, aplicándolo a un proyecto de construcción de un muro de protección.

Implementando los lineamientos planteados en el diagrama, lo primero que se debe tener en cuenta, es conocer o definir el alcance del proyecto, y partiendo de este crear una estructura de desglose de trabajo (EDT); consecuente a esta estructura se elabora un cuadro de actividades predecesoras y sucesoras mostrando la relación entre cada una de las actividades.

Para ejemplificar este proceso se desarrollara a través del siguiente ejercicio: construcción de un muro de protección, con mampostería ladrillo macizo, elementos estructurales como columnas y vigas con concreto de 3000 PSI, solado de concreto de 2000 PSI, concreto ciclópeo, acero de refuerzo y pañete rustico sobre muro impermeabilizado.

### **Gestión del tiempo.**

Para lograr cumplir los objetivos de un proyecto se requiere de una EDT "estructura de desglose de trabajo" que defina el alcance y cada uno de los elementos y tareas que lo componen, permitiendo de este modo una organización lógica y un correcto desarrollo del cronograma de trabajo de la cual puede ser monitoreado, controlado, y su costo pueda ser estimado.

**Alcance del proyecto:** Construcción muro de protección para el cerramiento de la unidad regional de inteligencia militar rime 1 en el batallón de infantería mecanizado No. 5 General José María Córdoba.

**Estructura de desglose de trabajo "EDT":** Muestra la distribución de actividades para alcanzar los objetivos del proyecto, clasificándolas de acuerdo al lineamiento establecido en los procesos constructivos.

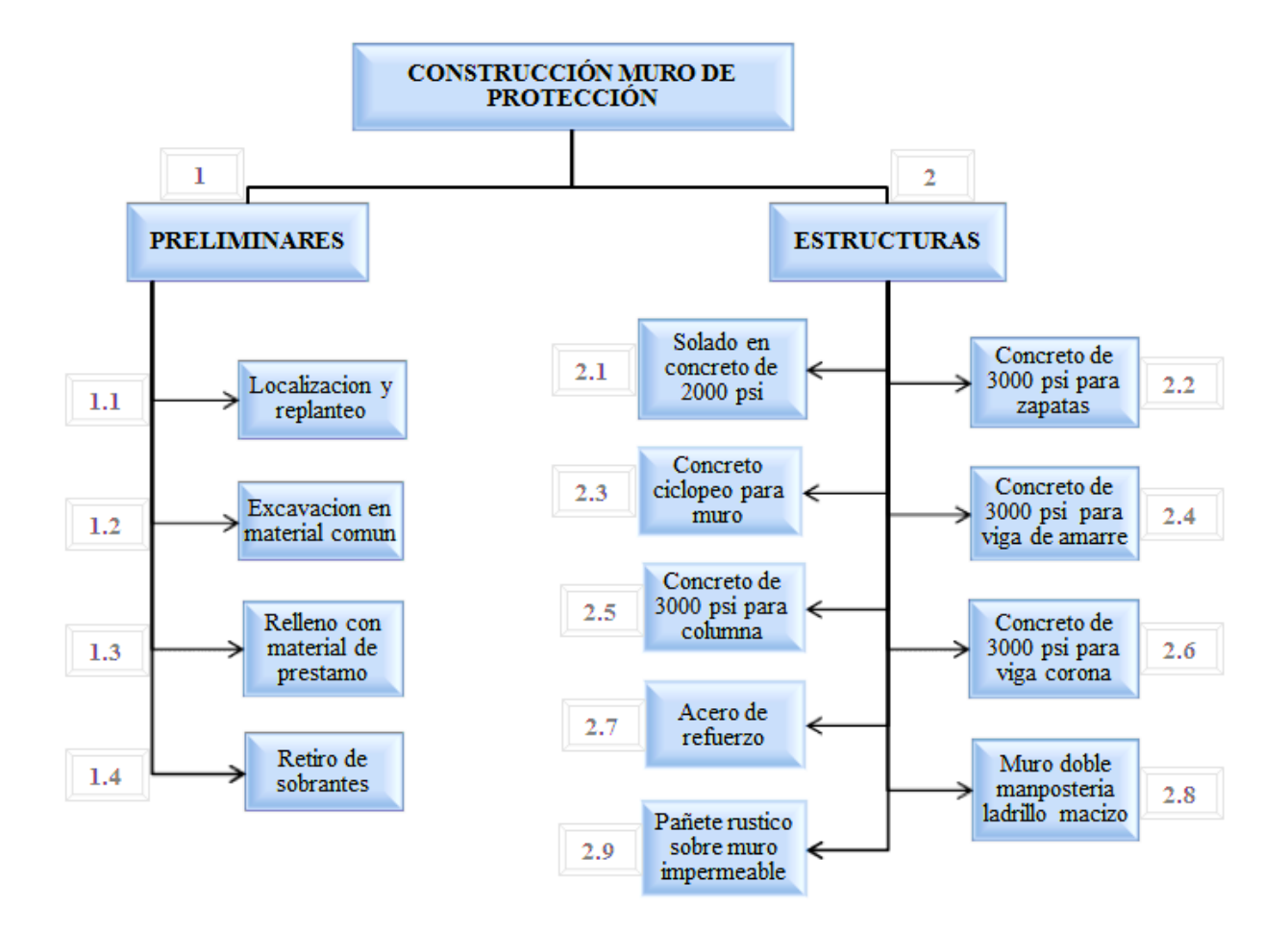

Figura 3. Alcance y estructura de desglose de trabajo.

Una vez establecida la estructura de desglose de trabajo (EDT), se programa todos los procesos constructivos mediante el uso de los métodos de diagramación por precedencia (P.D.M) como lo son el método C.P.M. (Critical Path Method), Método de la ruta crítica y el método P.E.R.T (Program Evaluation Review Technique), Técnicas de Revisión y Evaluación de Programas; en la que se muestra la relación de todas las actividades entre sí, y de la cual han sido definidas previamente por un código permitiendo así establecer de forma rápida la precedencia y sucesiones de cada una de ellas.

Ejemplo. Desarrollo de la red por el método CPM para la construcción de un campamento.

*Tabla 3.* 

*Actividades de precedencia*

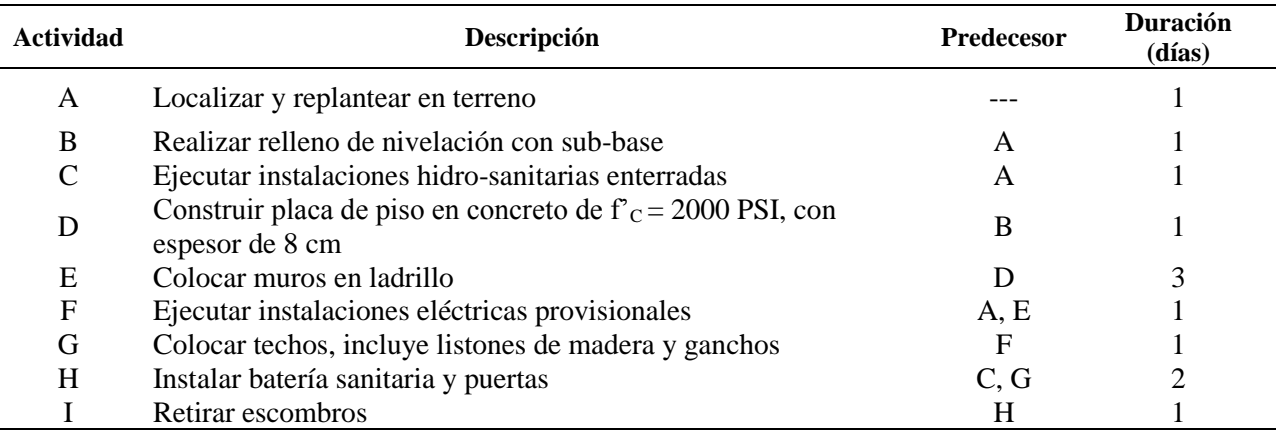

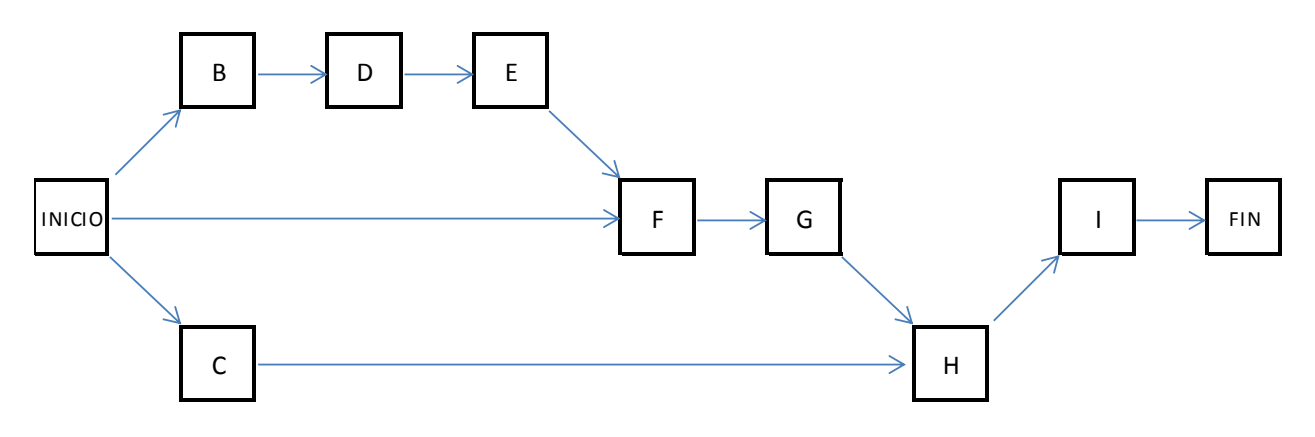

Figura 4. Diagrama de precedencia (CPM).

Tal como se ilustra en el ejemplo anterior se procede a implementar dicho proceso al desarrollo del proyecto a considerar definido en el alcance y en su correspondiente estructura de desglose de trabajo, mostrándose de la siguiente manera:

### *Tabla 4.*

| İtem                | Código | <b>Actividad</b>                                  |
|---------------------|--------|---------------------------------------------------|
| <b>PRELIMINARES</b> | 1.1    | Localización y replanteo                          |
|                     | 1.2    | Excavación en material común                      |
|                     | 1.3    | Relleno con material de préstamo                  |
|                     | 1.4    | Retiro de sobrantes                               |
| <b>ESTRUCTURAS</b>  | 2.1    | Solado en concreto de 2000 psi                    |
|                     | 2.2    | Concreto de 3000 psi para zapatas                 |
|                     | 2.3    | Concreto ciclópeo para muro                       |
|                     | 2.4    | Concreto de 3000 psi para viga de amarre 25x30 cm |
|                     | 2.5    | Concreto de 3000 psi para columna 25x30 cm        |
|                     | 2.6    | Concreto de 3000 psi para viga corona 25x30 cm    |
|                     | 2.7    | Acero de refuerzo                                 |
|                     | 2.8    | Muro doble en mampostería ladrillo macizo         |
|                     | 2.9    | Pañete rustico sobre muro impermeabilizado        |

*Definición código de actividades del proyecto.*

**Cuadro de precedencias y sucesoras.** Para poder construir una secuencia lógica de las actividades a desarrollar, es necesario tener en cuenta algunas consideraciones:

- Es necesario determinar cuáles actividades podrían ser las tareas sucesoras a la que se está analizando.

- Es necesario determinar cuáles actividades podrían estar realizándose de manera simultánea sin interferir una de la otra.

- Es necesario determinar cuáles deben ser las tareas predecesoras a la que se está analizando.
De esta forma el diagrama resultante evidencia la secuencia constructiva programada de cada actividad bajo el Método de diagramación por precedencia P.D.M. (Actividades predecesoras; Actividades Sucesoras) aplicada al proyecto en desarrollo.

## *Tabla 5.*

*Actividades predecesoras y sucesoras.* 

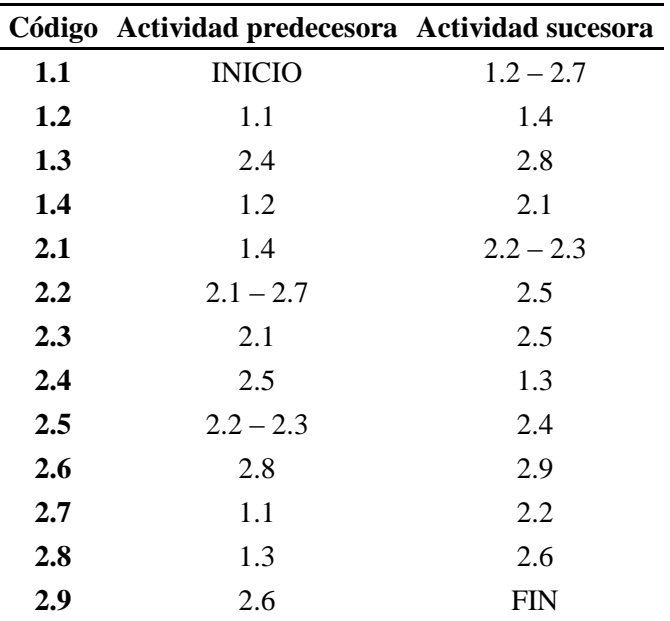

**Matriz de tiempos.** El método PERT según (Investigación de operaciones.net), es una metodología que a diferencia de CPM permite manejar la incertidumbre en el tiempo de término de las actividades. En este sentido el tiempo de ejecución de las actividades es obtenido a través de la estimación de 3 escenarios posibles: optimista (a), normal (m) y pesimista (b). El tiempo (aleatorio) que requiere cada actividad está asociado a una función probabilística beta, que ha demostrado ser la que mejor modela la distribución del tiempo de duración de una actividad. A

continuación se presenta un gráfico que muestra la función de densidad de probabilidad para la función beta, la cual tiene una asimetría positiva.

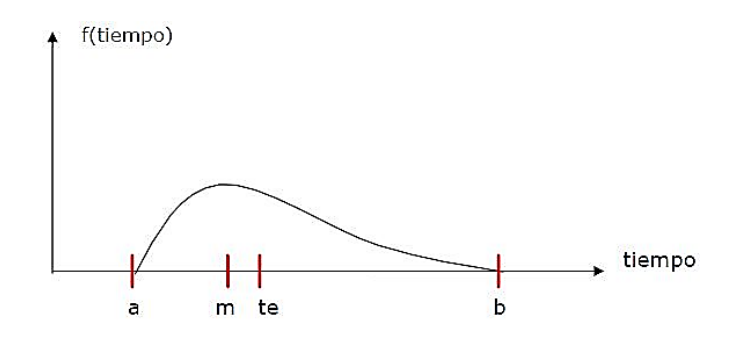

Figura 5. Función de densidad de probabilidad para la función beta.

Luego, el **tiempo esperado (te)** y la **varianza** asociada a cada actividad se obtienen a

través de las siguientes fórmulas, mostrando los resultados en la tabla 6.

$$
te = \frac{a + 4m + b}{6} \qquad \sigma^2 = \frac{(b - a)^2}{36}
$$

*Tabla 6.* 

*Matriz de tiempo esperado.* 

| <b>MATRIZ DE TIEMPOS</b> |                                      |                |    |    |    |             |
|--------------------------|--------------------------------------|----------------|----|----|----|-------------|
| <b>Ítem</b>              | <b>Actividad</b>                     | Ta             | Tm | Tp | Te | <b>Desy</b> |
| 1.1                      | Localización y replanteo             | $\overline{c}$ | 3  | 4  | 3  | 0.33333333  |
| 1.2                      | Excavación en material<br>común      | 6              | 8  | 9  | 8  | 0.5         |
| 1.3                      | Relleno con material de<br>préstamo  | 5              | 6  | 7  | 6  | 0.33333333  |
| 1.4                      | Retiro de sobrantes                  | $\overline{c}$ | 3  | 4  | 3  | 0.33333333  |
| 2.1                      | Solado en concreto de<br>$2000$ psi  | $\overline{c}$ | 3  | 4  | 3  | 0.33333333  |
| 2.2                      | Concreto de 3000 psi para<br>zapatas | 4              | 6  | 8  | 6  | 0.66666667  |
| 2.3                      | Concreto ciclópeo para<br>muro       | 8              | 10 | 13 | 10 | 0.83333333  |

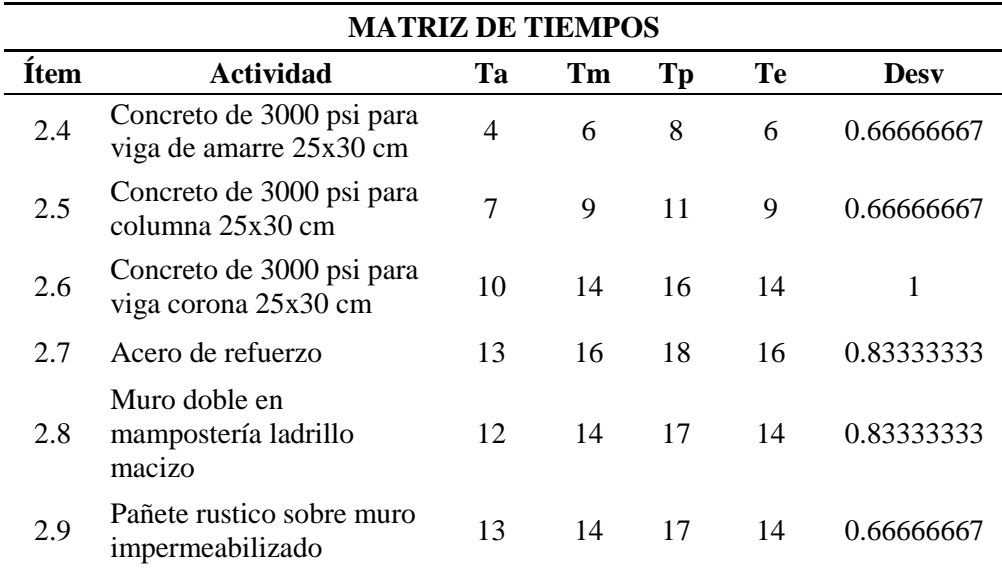

A partir de estos resultados se define un cuadro resumen relacionando el tipo de cuadrilla a utilizar y su rendimiento de acuerdo a la duración estimada previamente calculada.

## *Tabla 7.*

## *Cuadro de Estimado de Duración para cada actividad.*

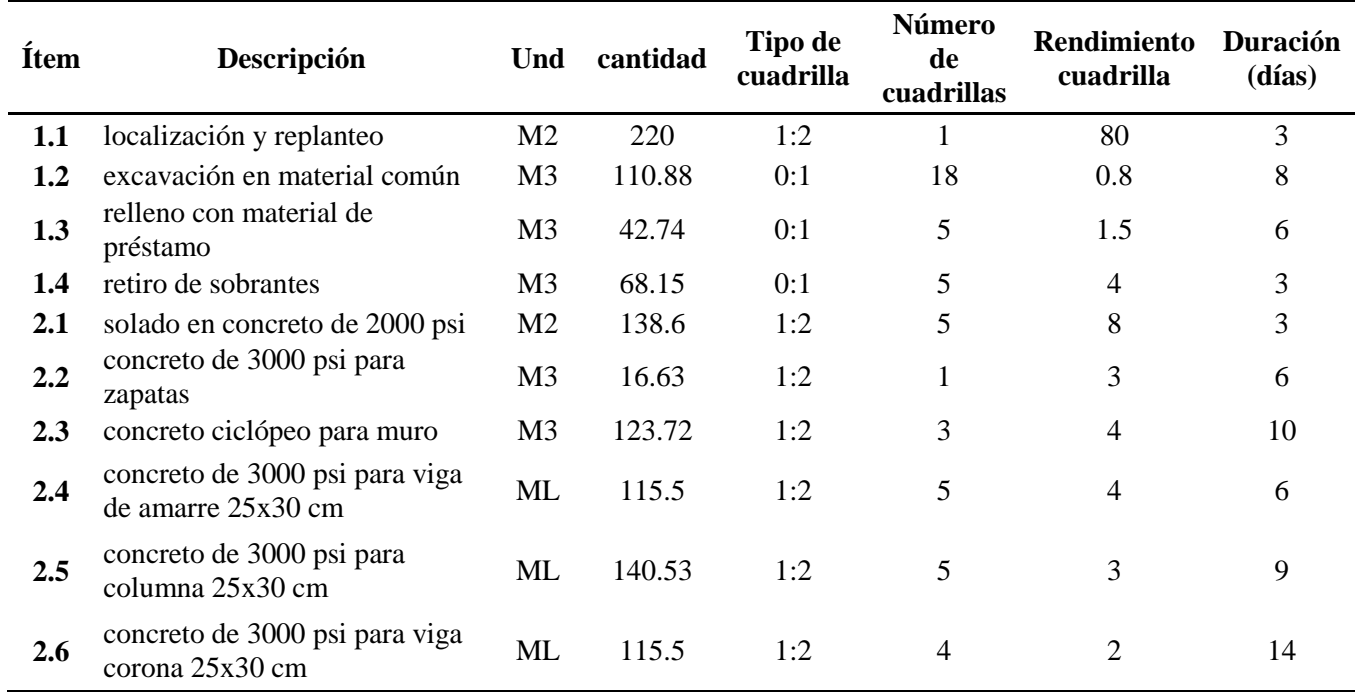

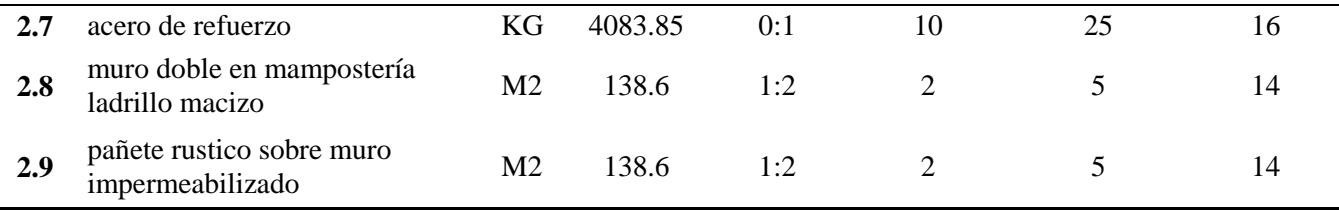

El método del camino crítico "CPM" es un proceso administrativo de planeación, programación, ejecución y control de todas y cada una de las actividades componentes de un proyecto que debe desarrollarse dentro de un tiempo crítico y a un costo óptimo. Su objetivo es identificar la cadena de operaciones más importantes que determinan la duración de la obra, y aquellas que poseen cierta flexibilidad en el uso del tiempo. (Wilde & Forenza)

Contemplando la estrecha relación existente entre los métodos de PERT y CPM; y empleándolo como un solo método de programación "**PERT/CPM"** en cualquier tipo de proyecto como lo es la construcción de un muro de protección, proporcionara al interventor diversos elementos útiles de información para lograr el objetivo de la manera más eficaz y eficiente puesto que poseerá un total conocimiento de los procesos que tienen lugar dentro de la programación establecida. Por tanto, uno de estos elementos es un diagrama de precedencias que expone la ruta crítica es decir las actividades que limitan la duración del proyecto. En otras palabras, para lograr que el proyecto se realice en el tiempo programado, las actividades de la ruta crítica deben realizarse en el tiempo estimado. Por otra parte, si una actividad de la ruta crítica se retarda, el proyecto como un todo se retarda el mismo tiempo.

El método PERT/CPM también considera los recursos necesarios para completar las actividades. En muchos proyectos, las limitaciones en mano de obra y equipos hacen que la programación sea difícil. Se puede identificar los instantes del proyecto en que estas restricciones causarán problemas y de acuerdo a la flexibilidad permitida por los tiempos de holgura de las actividades no críticas, permite que el gerente manipule ciertas actividades para aliviar estos problemas.

Teniendo en cuenta lo mencionado anteriormente se mostraran los elementos y las Convenciones utilizadas que el método PERT/CPM proporciona vinculando los tiempos y holguras dentro de la red de precedencias a través del siguiente esquema:

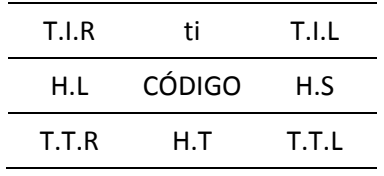

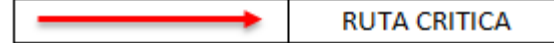

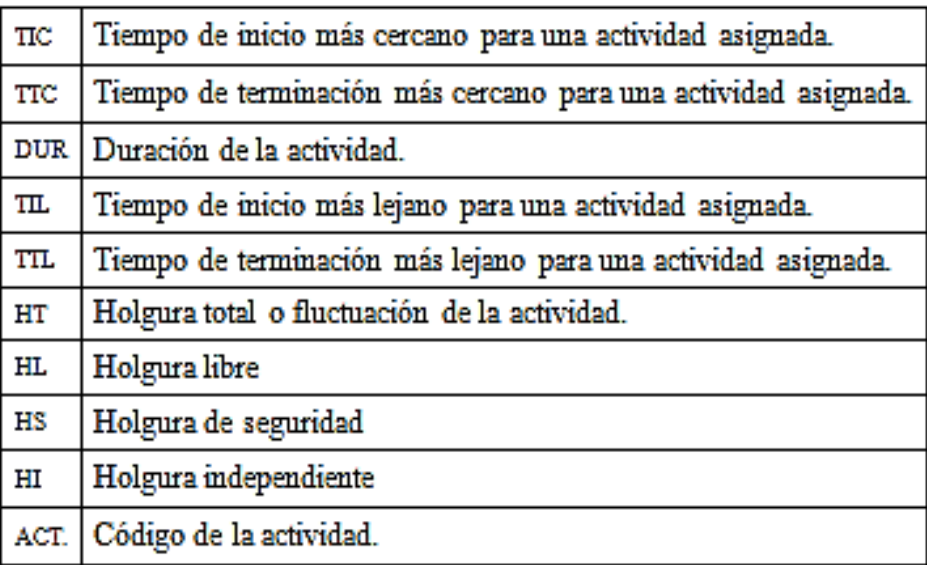

Figura 6. Convenciones utilizadas.

Programación CPM/PERT (Ruta crítica) para la construcción muro de protección para el cerramiento de la unidad regional de inteligencia militar rime 1 en el batallón de infantería mecanizado n° 5 General José María Córdoba.

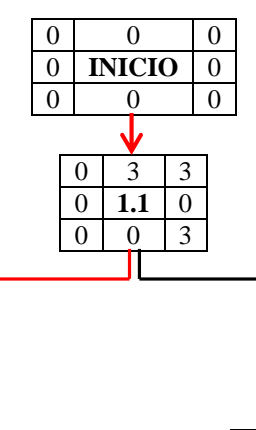

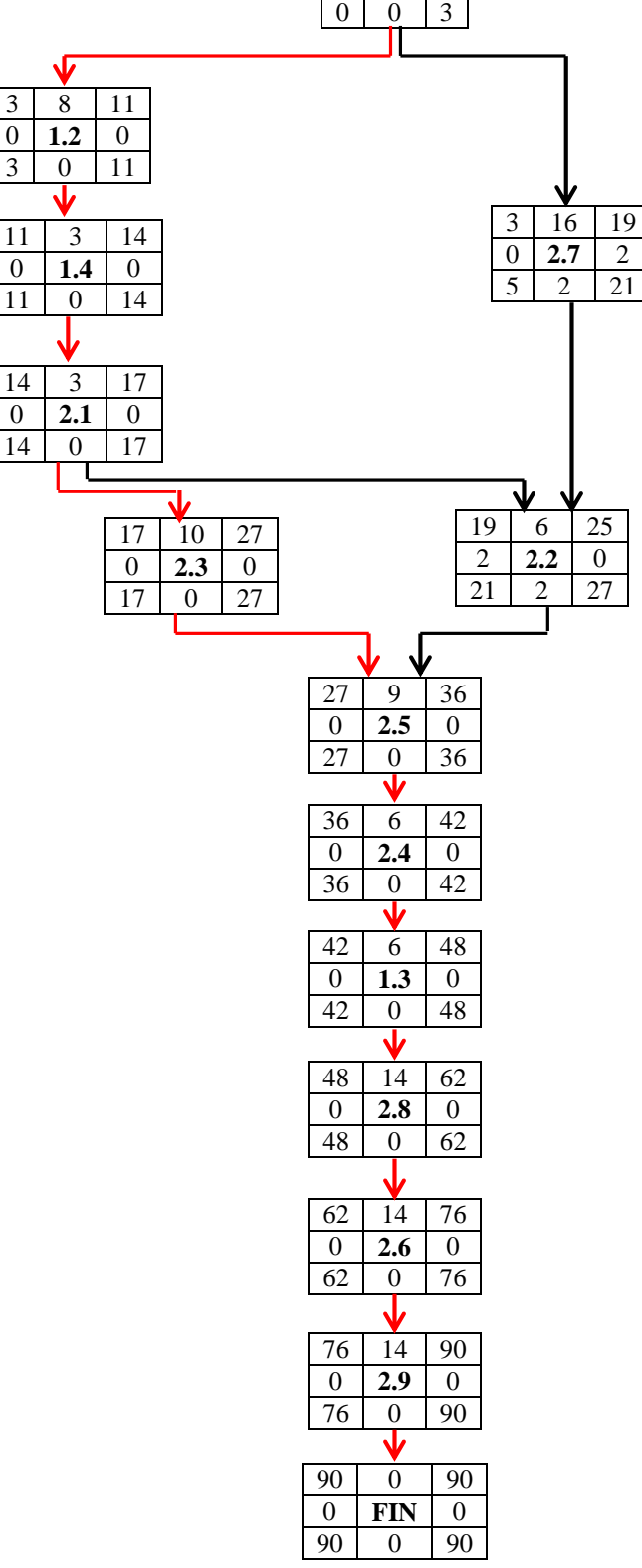

Figura 7. Diagrama de secuencia CPM/PERT

Mediante la aplicación del método de programación CPM/PERT se pueden identificar algunos tiempos llamados holguras que nos indican que actividad puede comenzar más tarde de lo previsto o que cantidad de tiempo puede retrasarse, sin afectar la fecha de finalización del proyecto.

## *Tabla 8.*

# *Holguras del proyecto.*

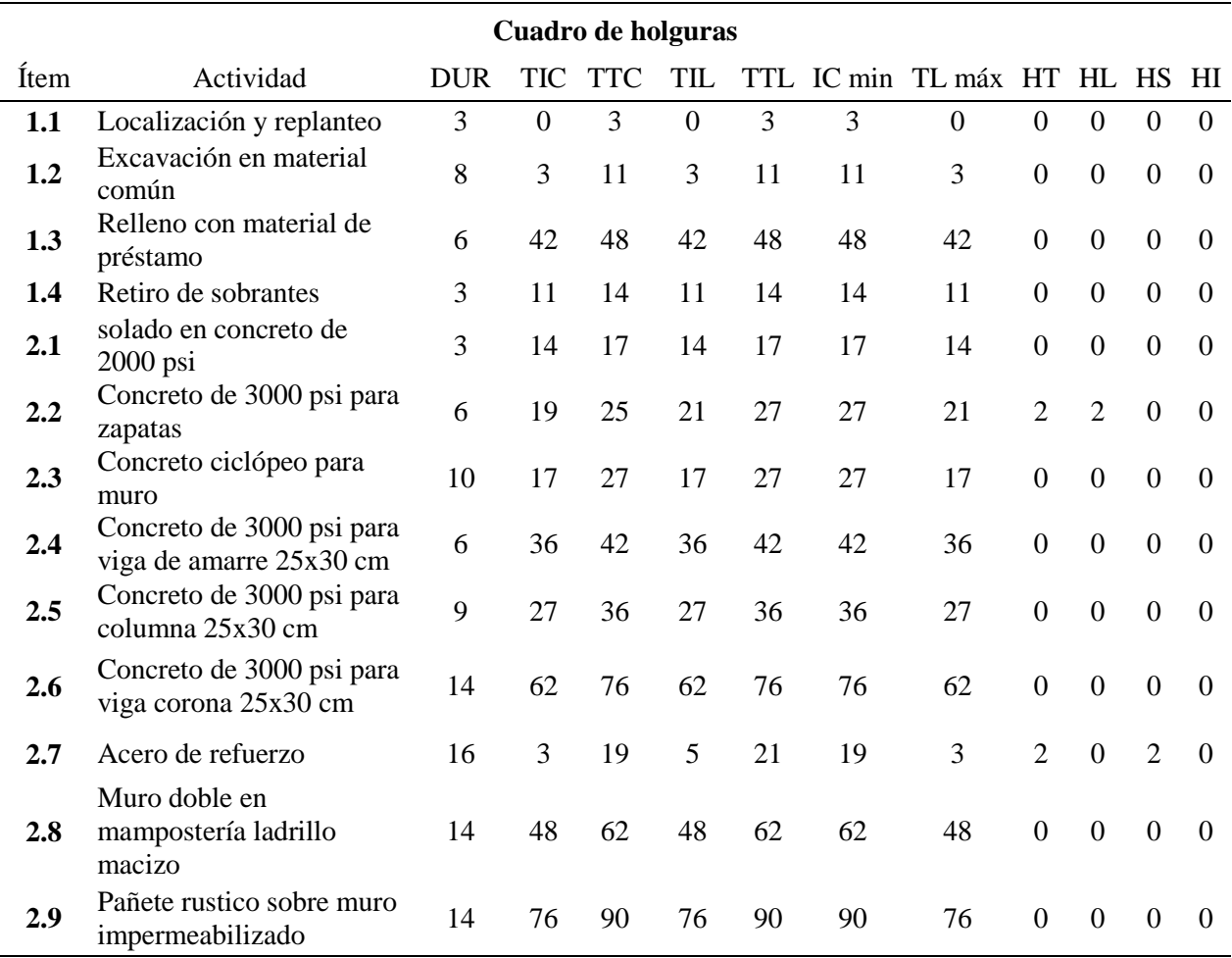

**HT** - Holgura total.

**HL** - Holgura libre.

**HS** - Holgura de seguridad.

**HI** - Holgura independiente.

## *Tabla 9.*

# **Construcción muro de protección para el cerramiento de la unidad regional de inteligencia militar rime 1 en el Batallón de Infantería mecanizado n° 5 general Jose María Córdoba**

# **PRESUPUESTO OFICIAL**

## **Memorias de cálculo de cantidades de obra**

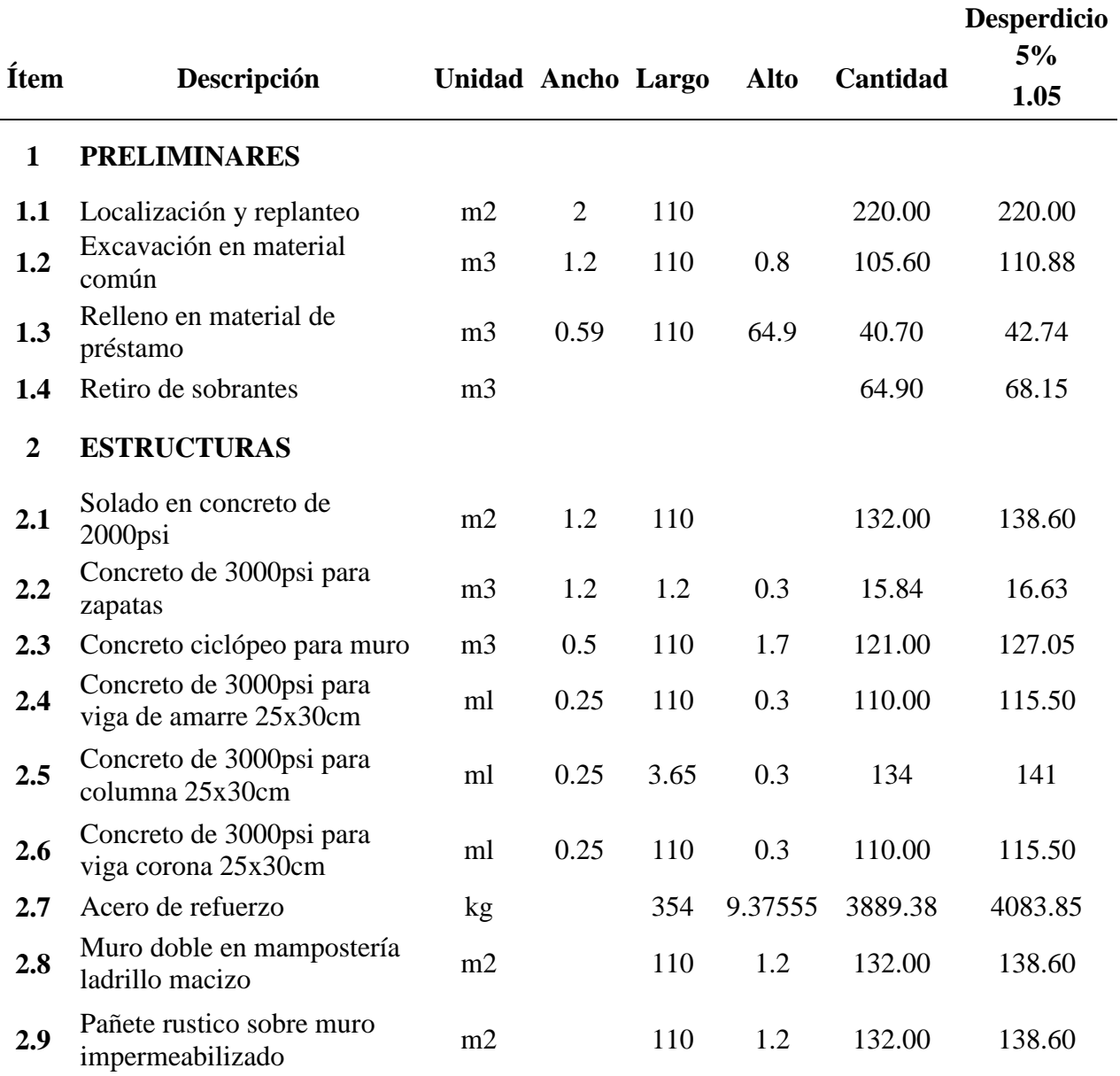

## *Tabla 10.*

*Presupuesto total del proyecto*.

#### **Construcción muro de protección para el cerramiento de la unidad regional de inteligencia militar rime 1 en el Batallón de Infantería mecanizado n° 5 general José María Córdoba PRESUPUESTO OFICIAL**

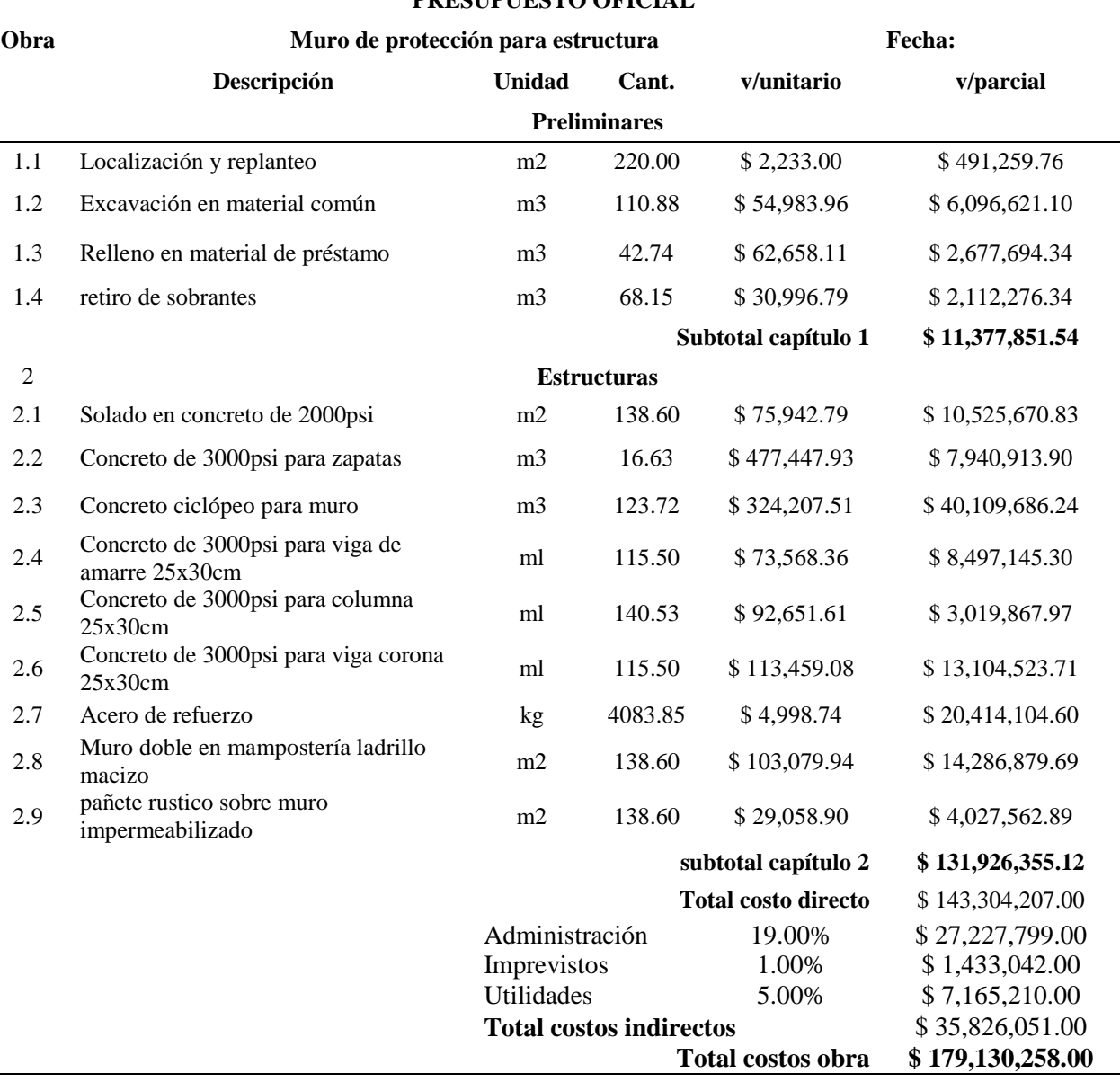

## **5.3 [Control de la programación en una obra tipo, empleando](#page-2-0) el método de valor ganado.**

#### **5.3.1 [Generalidades.](#page-2-0)**

La gerencia de un proyecto involucra tres elementos fundamentales que son:

- La Planeación: Estudios y actividades necesarias para alcanzar los objetivos del proyecto. En este proceso también se madura y define el alcance, se establece la estructura de trabajo (EDT), se define la secuencia, la duración, los recursos; se estima el costo, se identifican los posibles riesgos, se estudian las contrataciones de cada actividad de las diferentes obras y se estima el costo de dichas actividades y por ende, del proyecto. (PMBOK, 2004)
- El cronograma: Referencia con la cual se busca culminar el proyecto a tiempo.
- El control: Mantener la línea base realizando monitoreo y ajustes. Consiste en comparar periódicamente, la ejecución con la planeación. Si al realizar esta comparación, se encuentran variaciones (problemas), se deben analizar para evaluar su importancia y definir, si es necesario, las acciones correctivas para mejorar la ejecución del proyecto. (PMBOK, 2004)

El procedimiento de Seguimiento y Control del Proyecto establece el conjunto de acciones que se llevarán a cabo para la comprobación de la correcta ejecución de las actividades del proyecto establecidas en la planificación del mismo. Su propósito es proporcionar un entendimiento del progreso del proyecto de forma que se puedan tomar las acciones correctivas apropiadas cuando la ejecución del proyecto se desvíe significativamente de su planificación. En esta etapa se incluye la revisión de desempeño del cronograma y el análisis de la variación del cronograma, al igual que conocer el rendimiento de las actividades junto al presupuesto del proyecto.

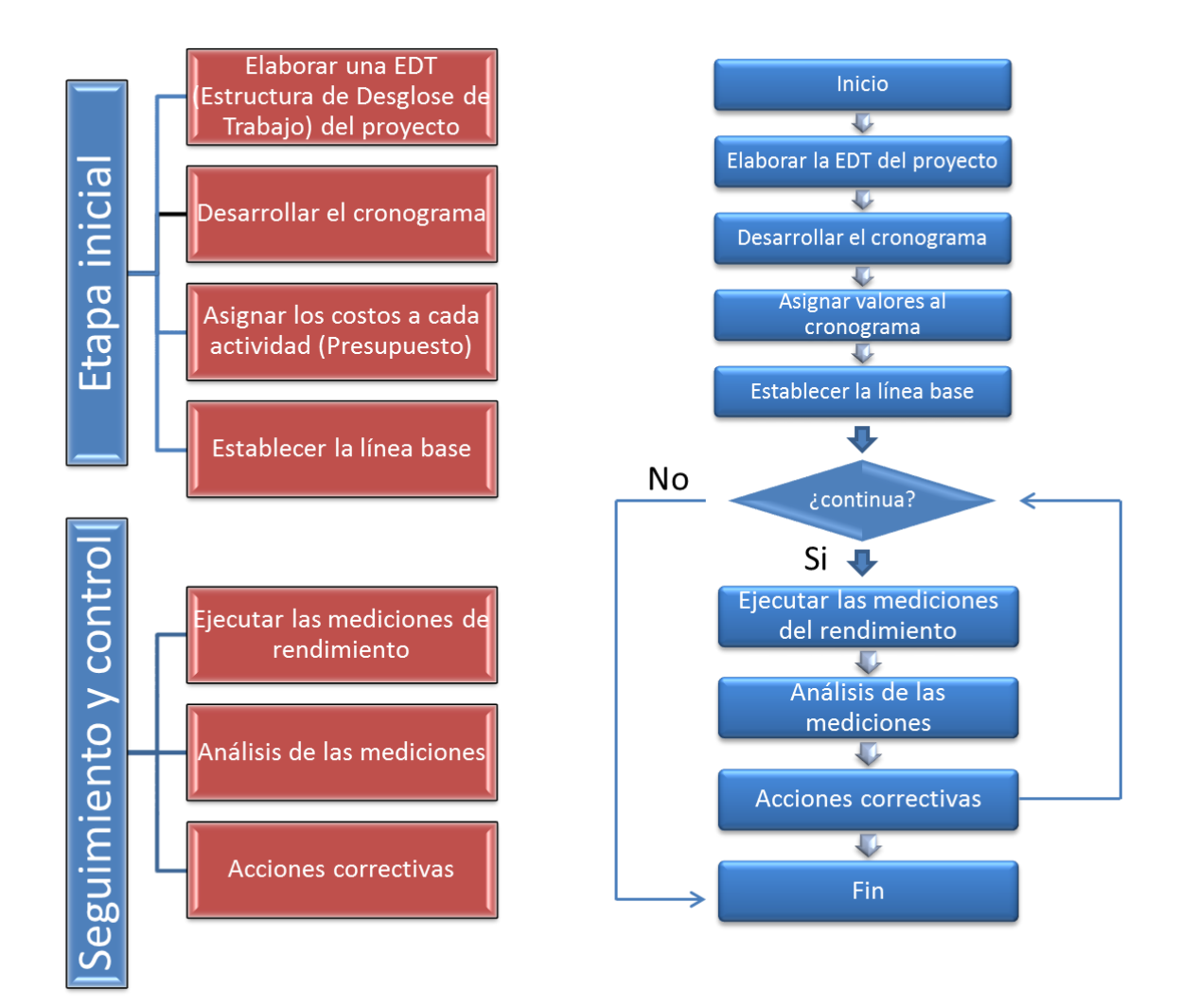

Figura 8. Diagrama de flujo para el control de proyectos

La labor del interventor está directamente relacionada con el control de los proyectos, teniendo en cuenta que la ley colombiana establece que "los supervisores e interventores tienen la función general de ejercer el control y vigilancia sobre la ejecución contractual de los contratos vigilados, dirigida a verificar el cumplimiento de las condiciones pactadas en los mismos y como consecuencia de ello están facultados para solicitar informes, aclaraciones y explicaciones sobre el desarrollo de la ejecución contractual, impartir instrucciones al contratista y hacer recomendaciones encaminadas a lograr la correcta ejecución del objeto contratado". (Colombia Compra Eficiente, 2016)

En Colombia surge la labor de la interventoría como una necesidad para contrarrestar el alto porcentaje de proyectos con sobrecostos, retrasos en su cronograma y aquellos que a pesar de recibir grandes inversiones de tiempo y dinero, nunca logran finalizar, sin embargo en muchos casos la función del interventor se ha limitado a registrar el porcentaje de obra ejecutada a una fecha establecida, el porcentaje de presupuesto gastado, el porcentaje de trabajo realizado y el porcentaje de tiempo transcurrido; datos que analizados de forma individual conllevan a falsas conclusiones de tipo subjetivas e incompletas carentes de argumento.

Actualmente el sector de la construcción está muy orientado a la gestión de la relación entre los ingresos y los costos, más que a la comparación entre las estimaciones anteriores a la ejecución y la realidad de la obra, que es el enfoque de la técnica de valor ganado, la cual le permite al interventor comparar la cantidad de trabajo planeado contra lo que realmente se ha terminado, para saber si el costo, el cronograma y el trabajo realizado se están ejecutando de acuerdo a lo planeado.

Tomando como referencia un caso hipotético, se plantean los datos iniciales de un proyecto o su línea base y su estado a los seis meses de ejecución.

#### Línea base:

- Presupuesto total o costo total: \$100.000
- Duración: 12 meses
- Producción: 20 Unidades

#### Estado:

- Gastado a la fecha: \$64.000
- Tiempo transcurrido: 6 meses
- Unidades producidas: 8 terminadas

Bajo estas condiciones, la pregunta para el interventor será ¿cómo va el proyecto y cuál es su porcentaje de avance? Y como respuesta a este interrogante, se plantea la técnica del valor ganado que no es más que el coste presupuestado del trabajo realizado, una foto instantánea del progreso del trabajo en un momento dado del proyecto, valorado según el costo presupuestado. Si el progreso del trabajo de una actividad coincide con el inicialmente previsto, el valor ganado coincidirá con su coste planificado. La suma de todas las contribuciones de todas las tareas finalizadas o en curso en el momento de tomar la instantánea, nos dará el valor acumulado para cada una de las magnitudes mencionadas. Si ambos valores coinciden, podemos concluir que el proyecto marcha según el plazo previsto; en caso contrario indicara que marcha adelantado o atrasado. (Navarro)

El término "Valor Ganado" viene de la idea que cada entregable de un proyecto tiene un costo planeado, su "valor". Cuando el entregable se termina el "valor" se "gana" para el proyecto. (Gómez, 2004). El valor ganado es una medida objetiva de la cuanto trabajo se ha realizado en referencia al valor planeado.

La importancia de esta técnica para los interventores radica en saber de verdad cómo van los proyectos y así identificar problemas lo más pronto posible para recomendar acciones correctivas rápidas y efectivas, teniendo en cuenta que según (Sociedad Colombiana de Arquitectos, 2007) dentro de las funciones del interventor se encuentran:

- Hacer el seguimiento y dejar constancia escrita de la forma como se está cumpliendo el contrato, dentro de los términos señalados en el mismo.
- Recomendar a las partes los ajuste o modificaciones que requiera el contrato en términos de plazos, cumplimiento o cualquier otro aspecto que modifique lo pactado inicialmente, lo cual debe ser por escrito y bajo su propia responsabilidad.
- Colaborar con el contratista con miras a la correcta ejecución y cumplimiento del contrato.
- Aprobar, rechazar y hacer seguimiento del plan y programa de trabajo e inversiones para el buen desarrollo del contrato.

Es importante resaltar que específicamente, dentro del aspecto administrativo, el interventor velará por el cumplimiento del contrato del constructor y supervigilará el avance de la obra para lograr que ella se desarrolle según el programa y el presupuesto previamente aprobados. Sin embargo cabe resaltar que las obligaciones de un interventor son de medio y no de resultados y que por regla general emite conceptos y no toma decisiones sobre administración y manejo de recursos.

La metodología del valor ganado trata de integrar, bajo un mismo modelo, la gestión del tiempo y del costo, indicando, en unidades monetarias, el posible retraso/adelanto de las operaciones, así como su infra/sobre costo.

**5.3.2 [Diagrama de flujo para la aplicación de la técnica de valor ganado.](#page-2-0)**

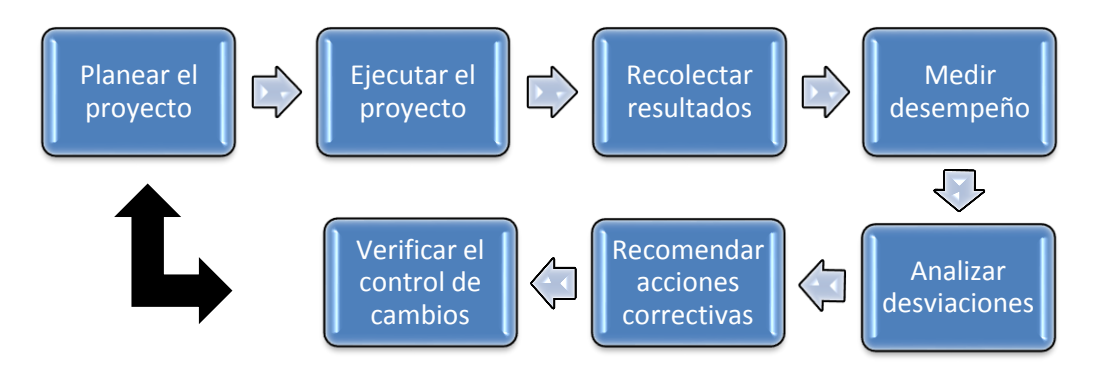

Figura 9. Desarrollo de la aplicación de la técnica.

Como información preliminar básica es necesario disponer de un presupuesto desglosado a través de todas las actividades en que se estructuró el proyecto, y su distribución en el tiempo. Esta proyección temporal se obtiene en base a dos acciones básicas:

- Una programación de todas las actividades del proyecto
- Un criterio para distribuir temporalmente el costo de cada una de las tareas.

El objetivo final a partir de estos elementos, está orientado a disponer para un fecha dada del proyecto, de un costo planificado acumulado que involucra la suma de los costos directos e indirectos, que expresado gráficamente es conocido como "curva S".

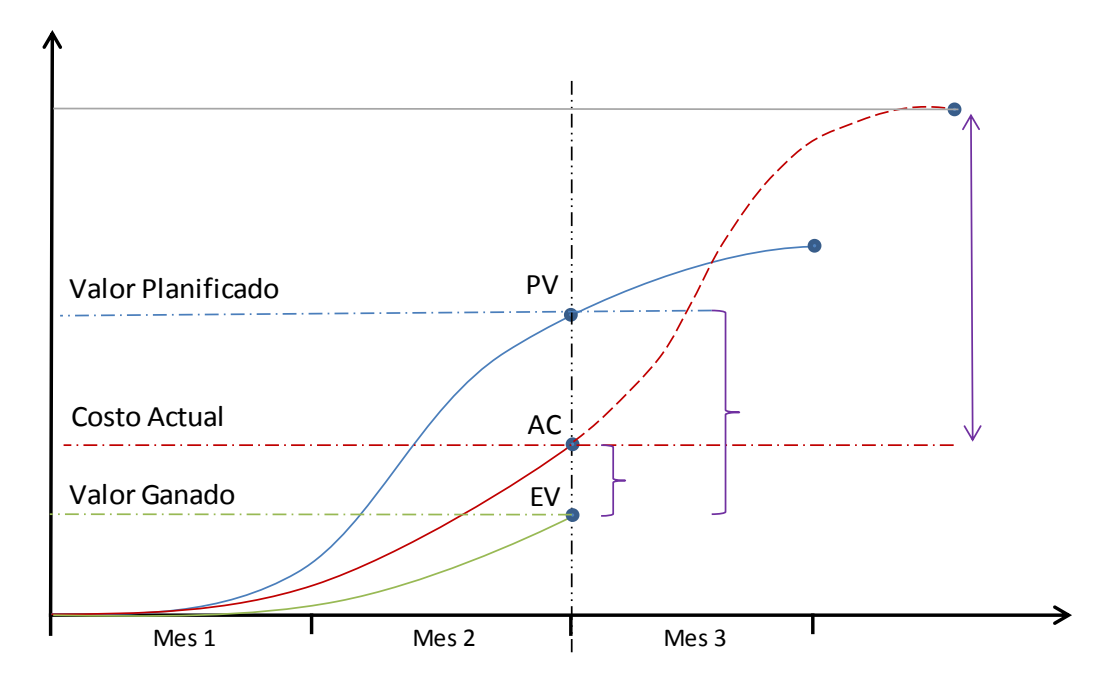

Figura 10. Modelo de curva S

#### **5.3.3 [Descripción de la técnica del EVM.](#page-2-0)**

La gestión del valor ganado EVM (*Earned Value Management*) seguramente sea una de las herramientas más importantes de la Dirección de Proyectos. Es utilizada para controlar de forma integrada, el alcance, los costos y los tiempos del Proyecto, midiendo el desempeño del mismo. Su objetivo general es establecer el estado real de un proyecto en diferentes momentos de su desarrollo, a través de cortes que permitan identificar los gastos producidos y el avance real de la programación respecto a la línea base planeada (costos y tiempos).

El propósito está enfocado a lograr sustituir en el interventor una visión pasiva, limitada a registrar lo que ocurre en la obra, por una estrategia activa, que les permite proponer decisiones para corregir a tiempo las posibles desviaciones de la obra. (Valderrama & Garcia, 2010)

Para tener una aproximación al estado real de un proyecto debemos tener en cuenta tanto los gastos producidos como el avance real de la programación temporal. (Navarro) El costo real, coste presupuestado y el costo presupuestado del trabajo realizado (valor ganado), son los tres pilares fundamentales sobre los que descansa el EVM. Los factores obtenidos de allí en adelante, son consecuencias inmediatas de manipular de forma práctica estos tres conceptos.

#### **5.3.4 [Variables para la aplicación del EVM.](#page-2-0)**

**Ejemplo ilustrativo.** Un proyecto consiste en la construcción de diez productos en un plazo de diez días, con un costo de mil pesos (\$1000), en promedio un producto al día, tendrá un costo de cien pesos / producto (\$100 / producto). Un corte realizado al quinto día muestra que se han fabricado cuatro productos y gastado seis cientos pesos (\$600) en lugar de los quinientos (\$500) que se habían planificado. Se podría pensar que se han gastado cien pesos (\$100) de más, pero hay un mayor nivel de complejidad, pues para fabricar cuatro productos, se había planificado gastar cuatrocientos pesos (\$400). Realmente se han gastado doscientos pesos (\$200) de más y se identifican cien pesos (\$100) de retraso en programación equivalente a un día.

Para este análisis la técnica del valor ganado considera tres variables fundamentales:

- **Valor planeado (planned value):** PV, que es el costo presupuestado del trabajo programado (\$500). La evolución del valor planeado a lo largo del tiempo determina la denominada "línea base"; se trata del presupuesto en función del tiempo.
- **Costo real (actual cost):** AC, lo gastado para efectuar el trabajo realmente ejecutado (\$600). Corresponde a las salidas de caja reales del proyecto.

- **Valor ganado (earned value):** EV, que es el costo presupuestado del trabajo realizado (\$400), pues se fabricaron cuatro productos. Basta comprobar cuál ha sido el trabajo realmente ejecutado, y ver cuál es el costo presupuestado asociado en la línea base de costos.

Estos tres conceptos pueden cuantificarse o medirse en un momento determinado dentro de la ejecución del proyecto y a partir de ellos se establecen los índices de desempeño y las variaciones respecto a la programación inicial.

A partir de estas variables se definen indicadores:

- **Varianza en costos (cost variance):** CV=EV-AC. Nos da una idea de la existencias de infra o sobre gasto sobre la línea base. Para el ejemplo ilustrativo, CV=400-600 = -200, es decir, que se han gastado (\$200) de más.

Si el resultado es positivo indicaría que el costo real fue menor que lo presupuestado. Por otra parte, un resultado negativo indicaría que los trabajos están saliendo más costosos de lo planeado.

 $CV = 0$  (Igual a lo presupuestado) CV ˂ 0 (Estamos por encima del presupuesto)  $CV > 0$  (Estamos por debajo del presupuesto)

- **Varianza en programación (Schedule variance):** SV=EV-PV. Para el ejemplo ilustrativo, SV=400-500 = -100, vamos retrasados el trabajo equivalente a (\$100), que representa un producto.

Esta variación indica, en términos monetarios, si el proyecto está adelantado o atrasado con respecto a lo programado.

Si al aplicar la fórmula se obtiene un resultado positivo indicaría que, a la fecha de corte, se ha realizado más trabajo de lo que se había programado, mientras que un resultado negativo indicaría que el proyecto se ha atrasado con respecto a lo programado.

 $SV = 0$  (Igual a lo programado)  $SV < 0$  (Retrasados de acuerdo a lo programado)  $SV > 0$  (Adelantados de acuerdo a lo programado)

Índices de desempeño:

- **Índice de eficiencia en costo (cost performance index):** CPI=EV/AC. Para el ejemplo ilustrativo, CPI= $400/600 = 0,66$ .

Si se obtiene un valor menor a 1.0 el costo real significa que el proyecto se encuentra por encima de lo planeado (sobrecosto). Si el porcentaje de trabajo realizado presenta un comportamiento similar al programado, el valor del índice tiende a variar entre 0,8 y 1,2.

Este resultado responde a la pregunta; ¿cuál es la proporción del trabajo hecho, frente a lo que realmente se pagó? Si el resultado es mayor que uno (1), indica que el proyecto está pagando menos por el trabajo hecho, que el costo que se planificó.

 $CPI = 1$  (Igual a la línea base)

CPI ˂ 0 (Ineficiencia en el uso de los recursos)

- $CPI > 0$  (Eficiencia en el uso de los recursos)
- **Índice de eficiencia en programación (Schedule performance index):** SPI=EV/PV. Para el ejemplo ilustrativo, SPI= $400/500 = 0.8$ .

Si éste es menor a la unidad, el avance real del proyecto está por debajo del programado y si por el contrario se encuentra entre 0,8 y 1,2, el proyecto se comporta en términos de tiempo, de acuerdo con lo planificado para esa fecha.

Este resultado responde a la pregunta; ¿cuál es la proporción entre lo que se hizo realmente (valor ganado) respecto de lo que se planificó hacer (valor planificado)?

 $SPI = 1$  (Igual a la línea base)  $SPI < 0$  (Ineficiencia en el uso del tiempo)  $SPI > 0$  (Eficiencia en el uso del tiempo)

Mediante estos índices es posible monitorear la ejecución del proyecto.

- **Índice de costo programación (Cost Schedule index):** CSI=CPIxSPI. Para el ejemplo ilustrativo, CSI=0,66x0,  $8 = 0.53$ .

Mide qué tanto se aproxima la condición actual en tiempo y en costo a la planificación original. Conforme su valor se distancie de la unidad, se hace menos probable que el proyecto logre recuperarse. La figura 9 presenta gráficamente el índice como una medida de alerta (verde: buenas condiciones) (amarillo regulares condiciones) (rojo: malas condiciones)

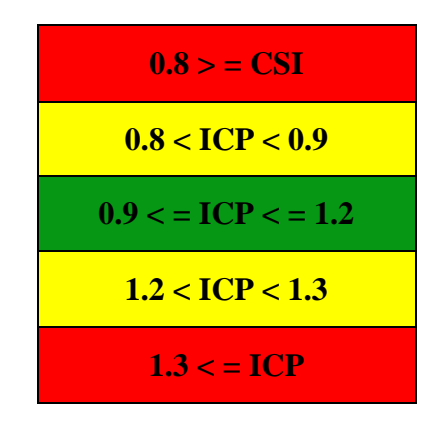

Figura 11. Índices de alerta costo - tiempo

**Objetivo (Budget At Completion):** BAC, Volumen total de obra previsto inicialmente según los datos de la empresa constructora, valorado al costo estimado, también llamado objetivo inicial.

**Previsión (Estimate At Completion):** EAC, En el modelo estándar, si no hay más desviaciones de costo, el costo final estimado de la obra EAC es el coste real AC, que ya se ha gastado para ejecutar la parte de obra indicada por el valor ganado EV, más lo que queda por

construir, que es la diferencia entre el objetivo final de coste BAC y el valor ganado EV. ¿cuánto habré gastado cuando haya hecho lo que tenía que hacer?

$$
EAC = AC + ETC
$$

TCPI = Índice de rendimientos de costos a la conclusión. Es una medida de la eficiencia con la que debo usar los recursos restantes para alcanzar la meta de la gestión. Su procedimiento de cálculo es:

$$
TCPI = (BAC - EV) / (BAC - AC).
$$

ETC (Estimate to complete) = Representa el valor estimado del trabajo planificado,

pendiente por ser ejecutado hasta el final del proyecto, en un momento dado. Su procedimiento de cálculo es:

$$
ETC = BAC - EV.
$$

*Tabla 11.* 

*Variables en la técnica del valor ganado.*

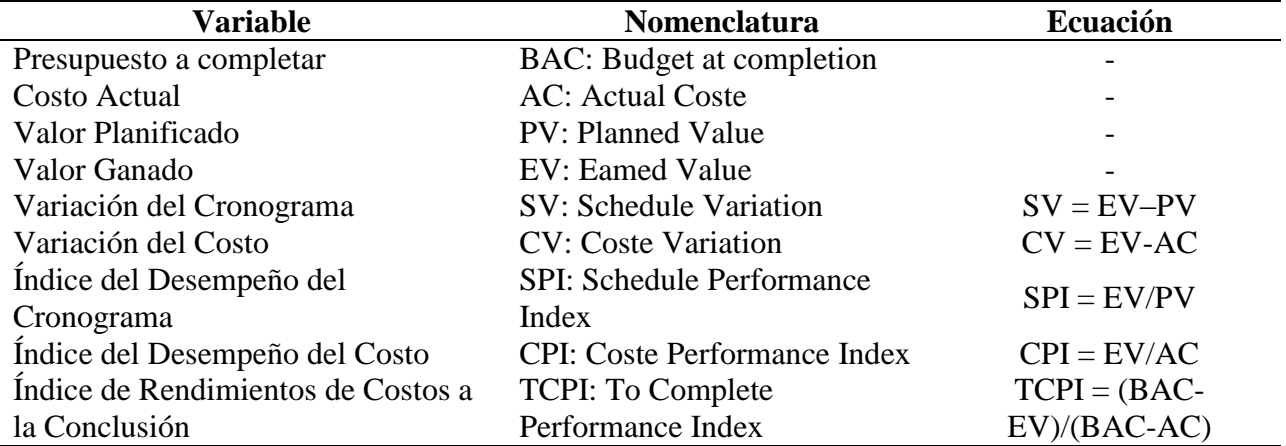

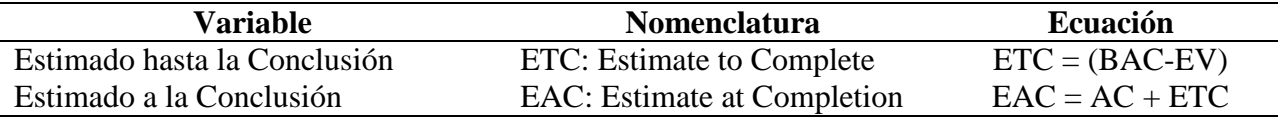

#### **5.3.5 [Aplicación del Método.](#page-2-0)**

Para ejemplificar este proceso se continuará con el ejercicio de la construcción de un muro de protección, con mampostería ladrillo macizo, elementos estructurales como columnas y vigas con concreto de 3000 PSI, solado de concreto de 2000 PSI, concreto ciclópeo, acero de refuerzo y pañete rustico sobre muro impermeabilizado, cuyo alcance está definido como: Construcción muro de protección para el cerramiento de la unidad regional de inteligencia militar rime 1 en el batallón de infantería mecanizado No. 5 General José María Córdoba.

De acuerdo a las actividades planteadas en la estructura de desglose de trabajo se desarrolla el flujo de fondos para tiempos tempranos ajustado a la programación definida a través del método CPM/PERT.

El Anexo 1. Muestra el flujo de fondos diario incluyendo costos directos e indirectos para tiempos tempranos y tiempos tardíos; a continuación se muestra un resumen mensual para esta distribución de recursos:

# Tabla 12.

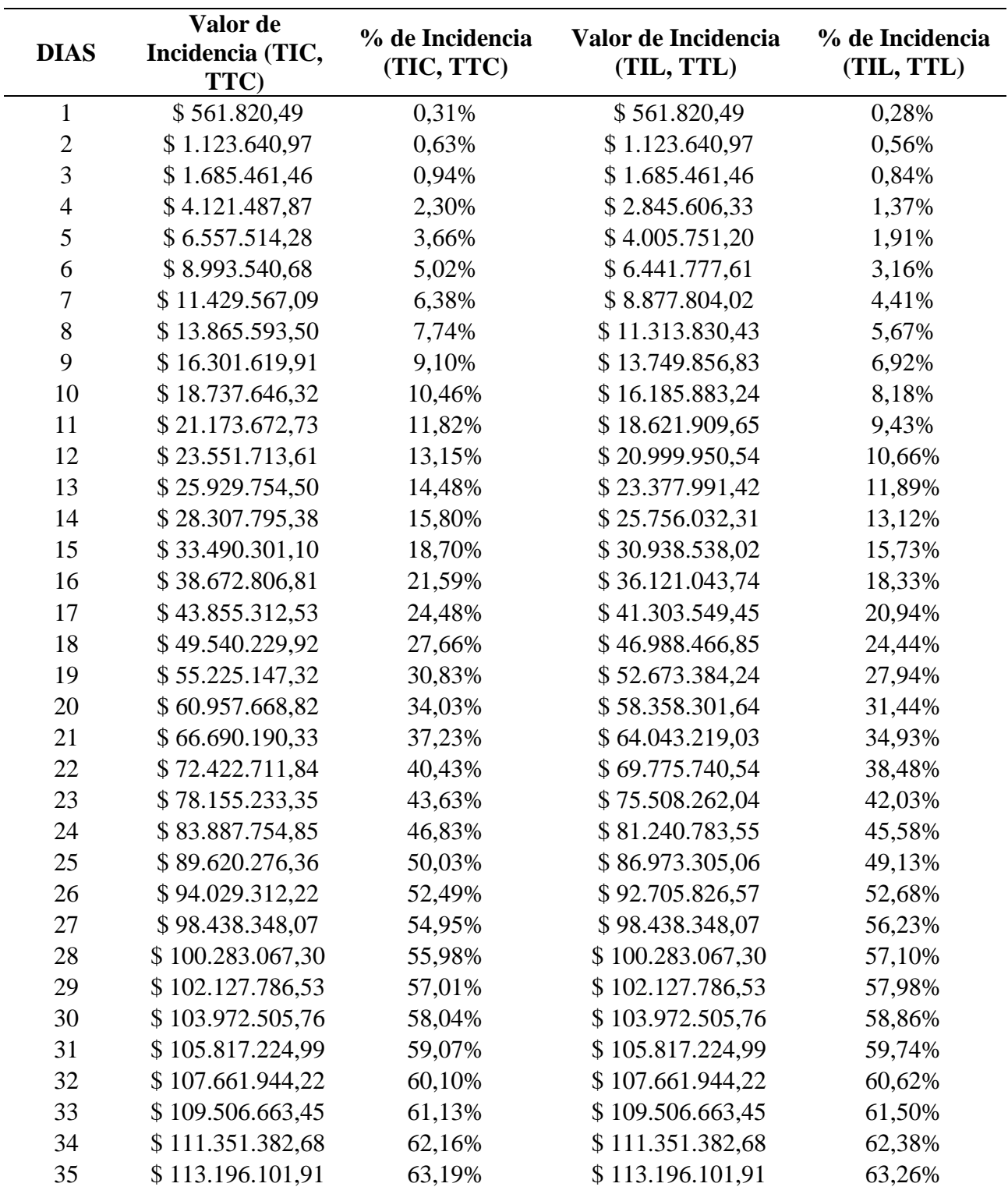

Resumen del flujo de fondos del proyecto.

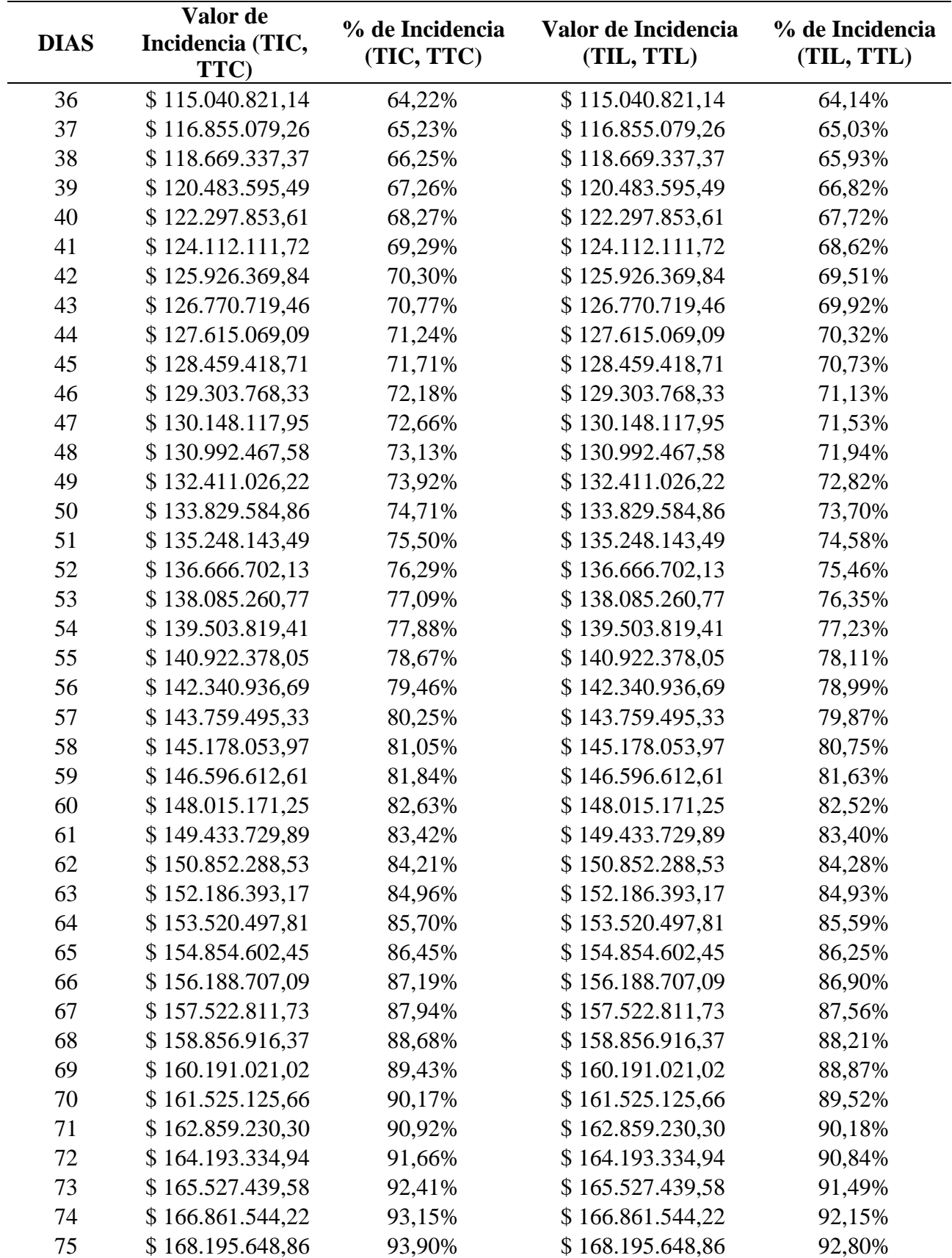

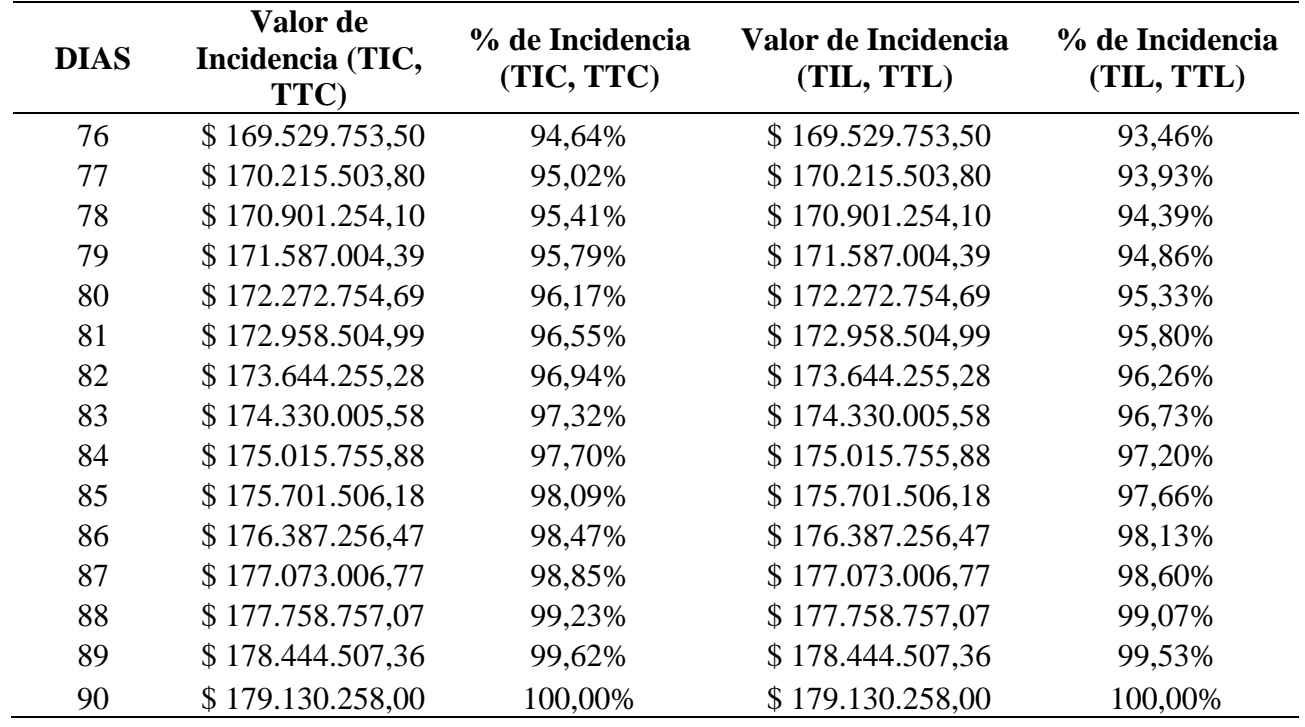

Con los datos acumulados del flujo de fondos se desarrolla la curva S, estableciendo la

línea base del proyecto.

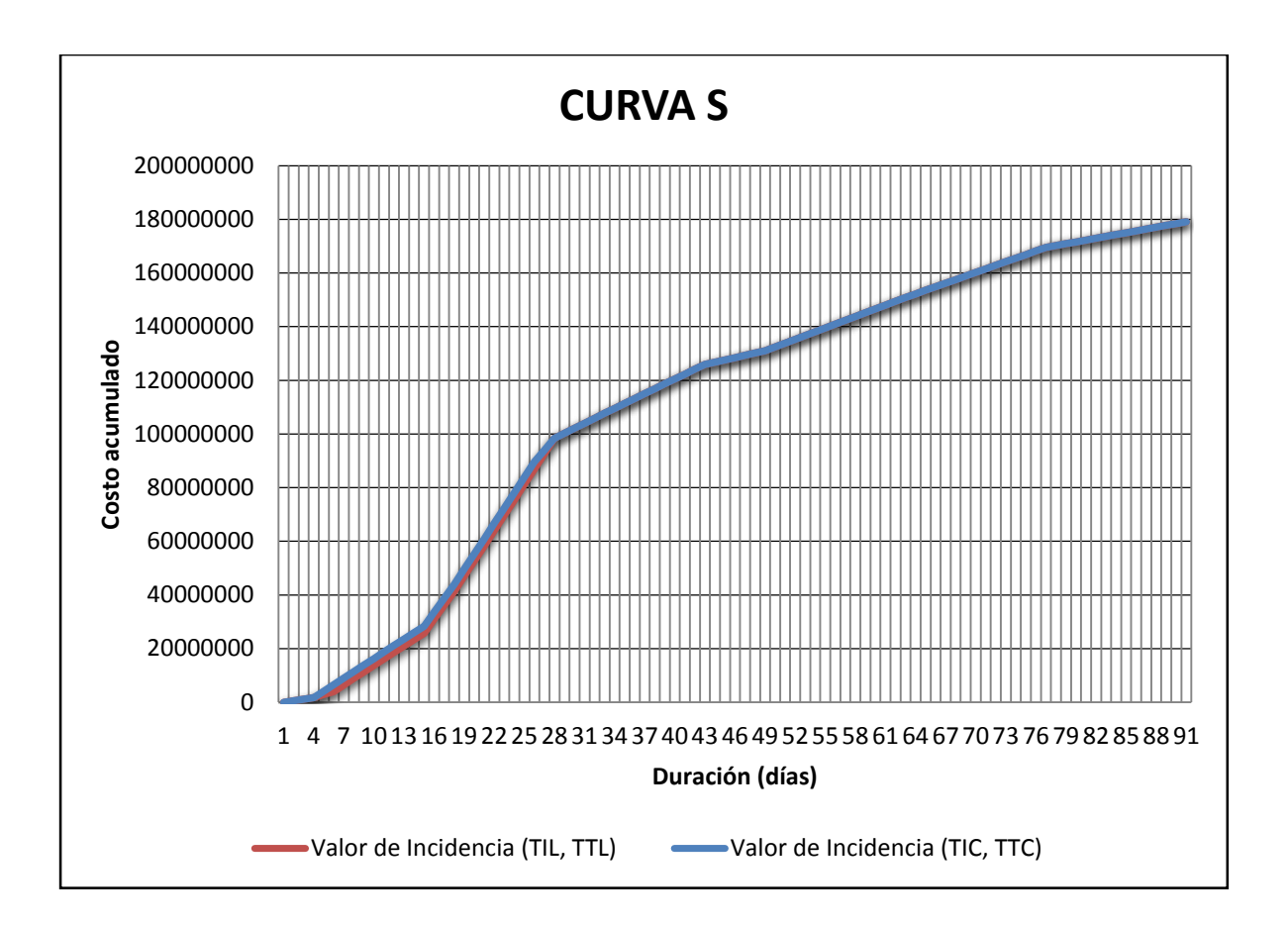

Figura 12. Curva S aplicada al proyecto.

Las características de los proyectos de construcción, involucran porcentajes físicos de ejecución que requieren la aplicación de técnicas de seguimiento y control, por medio de cortes de obra que son previamente concertadas con el director del proyecto a través de un comité técnico. Los registros necesarios relacionados a los recursos invertidos para la ejecución del proyecto a la fecha de corte y la obra realmente realizada se registran o evidencian en las actas parciales.

Para diferenciar las variables fundamentales de la técnica y tener claridad sobre cómo calcularlas, se plantean las siguientes ilustraciones:

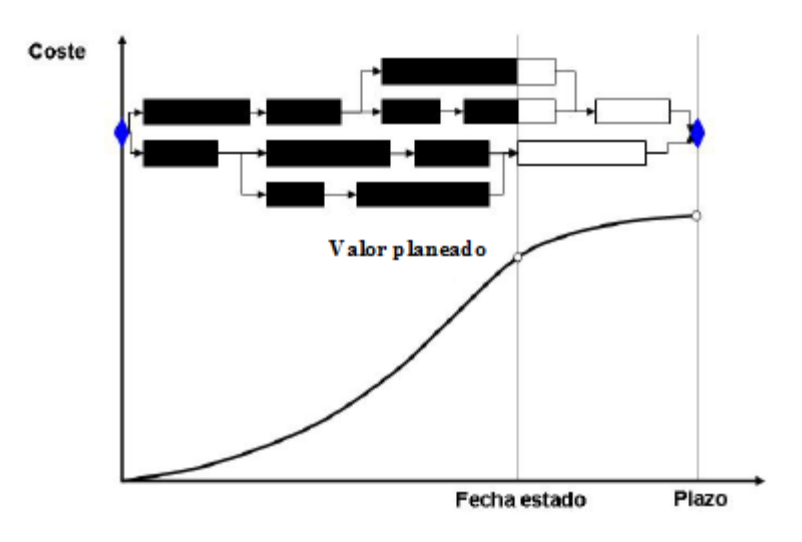

Figura 13. Programación y costos planificados

El valor planificado (PV) en un momento dado del proyecto es una proyección temporal, y acumulada, del presupuesto del proyecto desglosado en sus actividades y distribuido en el tiempo. Esto se consigue a partir de la programación de las actividades.

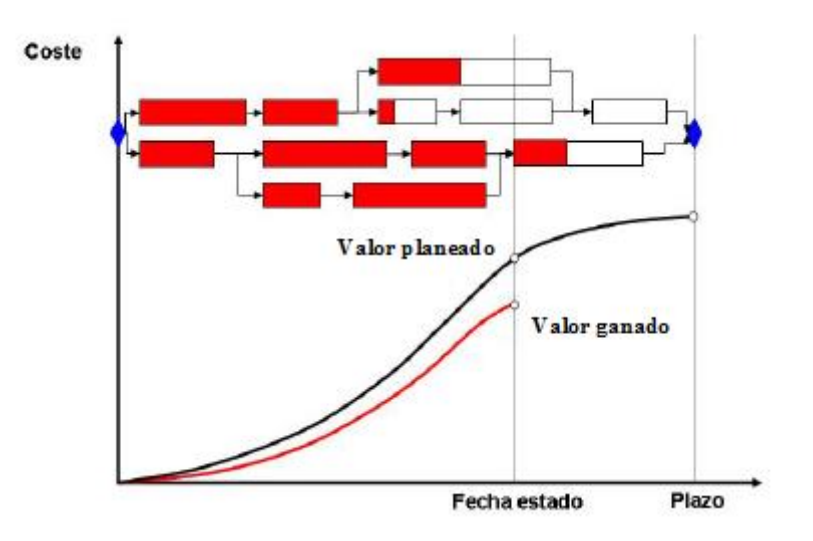

Figura 14. Avance en programación y valor ganado

El Valor Ganado (EV) consiste en ir acreditando cómo se va alcanzando el valor planificado.

Para todas aquellas tareas que han finalizado, su valor ganado coincidirá con su costo planificado. Esto es así porque una vez finalizadas podemos acreditar que se ha realizado todo el trabajo previsto, independientemente de que haya habido adelantos o retrasos, o incluso se haya hecho con más o menos costo del inicialmente previsto. Lo que importa en este caso es que se ha completado el trabajo inicialmente previsto o, en caso de no haber finalizado aún, qué porcentaje llevamos. En el caso de identificar tareas en las que se ha acreditado menos o más trabajo del inicialmente previsto, el valor ganado será diferente al costo planificado.

.

# Tabla 13.

Técnica del valor ganado para diferentes cortes de obra.

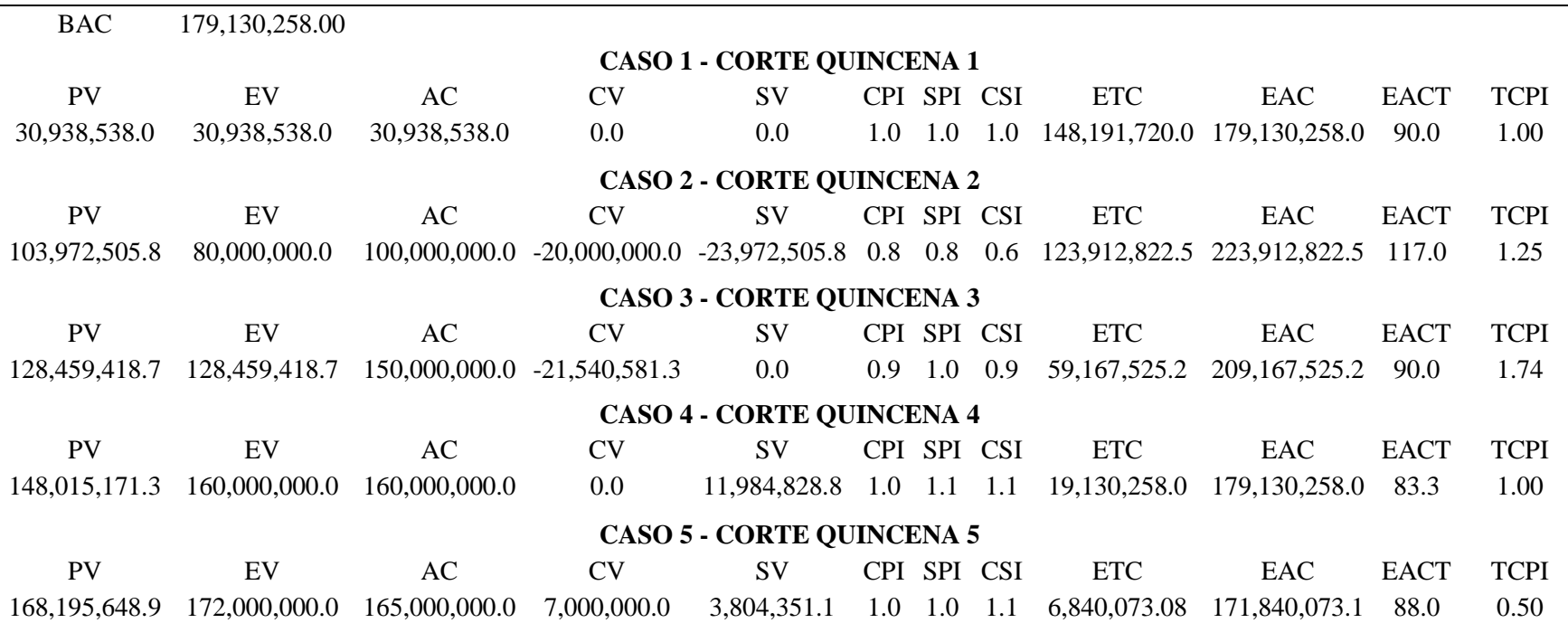

Caso 1: El tiempo y el costo coinciden con la línea base del proyecto.

Caso2: Se completó menos del trabajo planeado con una inversión mayor del trabajo terminado.

Caso 3: Se completó el trabajo planeado con una inversión mayor del trabajo terminado.

Caso 4: Se completó más del trabajo planeado con una inversión equivalente al trabajo terminado.

Caso 5: Se completó más del trabajo planeado con una inversión menor del trabajo terminado.

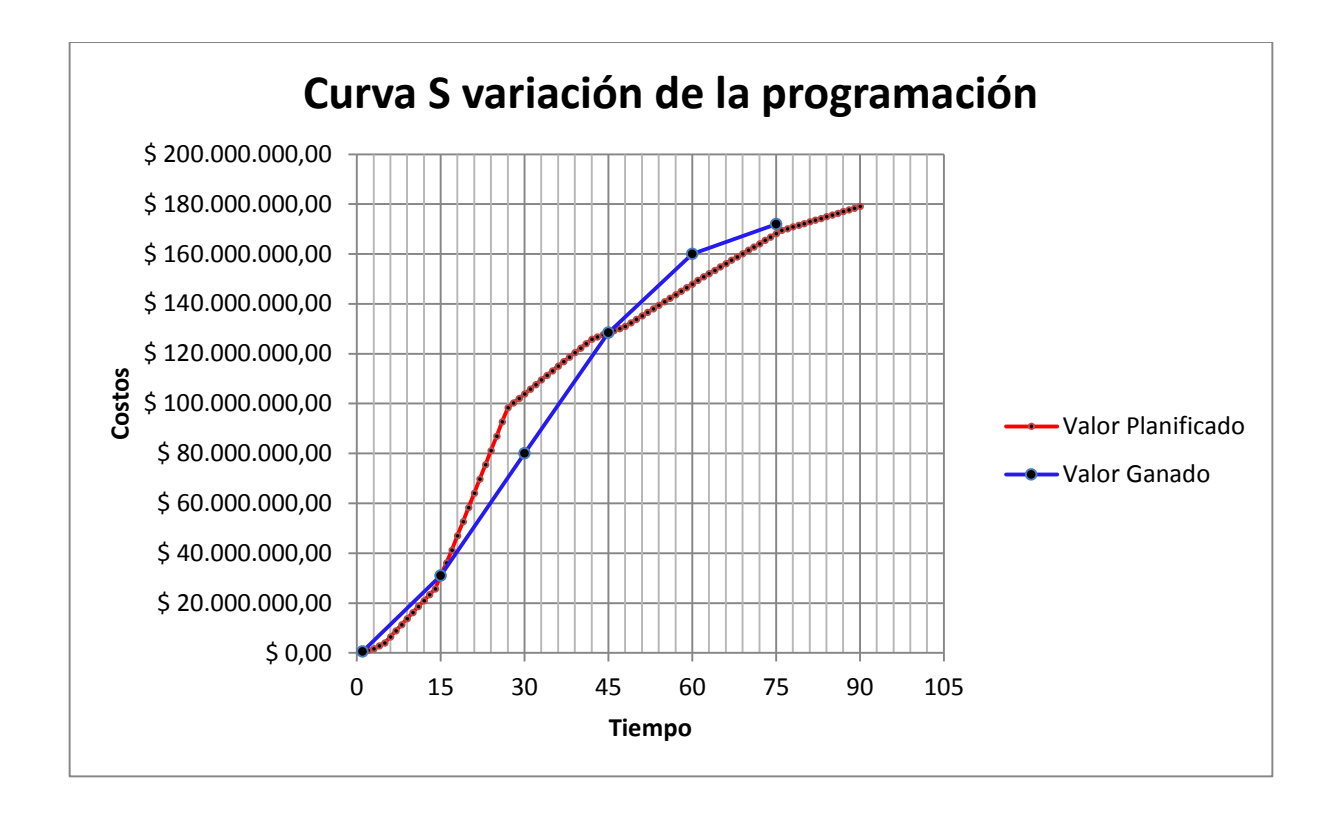

Figura 11. Curva S variación de la programación.

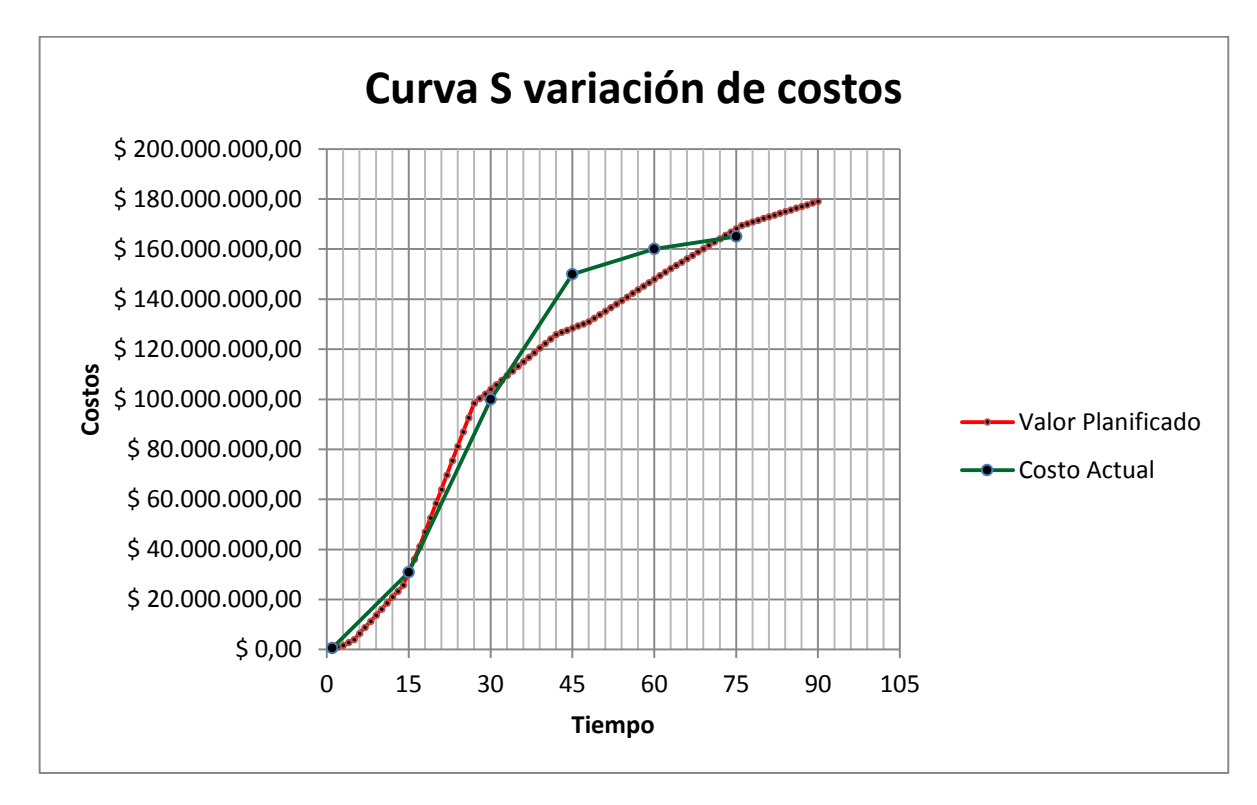

Figura 12. Curva S variación de los costos.

Los datos planteados en las Figuras 11 y 12, permiten evidenciar la variación en la programación y en los costos para los cinco cortes identificados en el proyecto, que incluyen adelantos y atrasos en la programación, así como sobre costo y ahorro en la ejecución de las actividades.

**Análisis de resultados.** A partir de los resultados obtenidos se puede realizar la siguiente interpretación para cada uno de los casos.

Caso 1: El tiempo y el costo coinciden con la línea base del proyecto.

*Tabla 14.* 

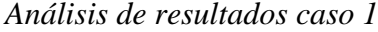

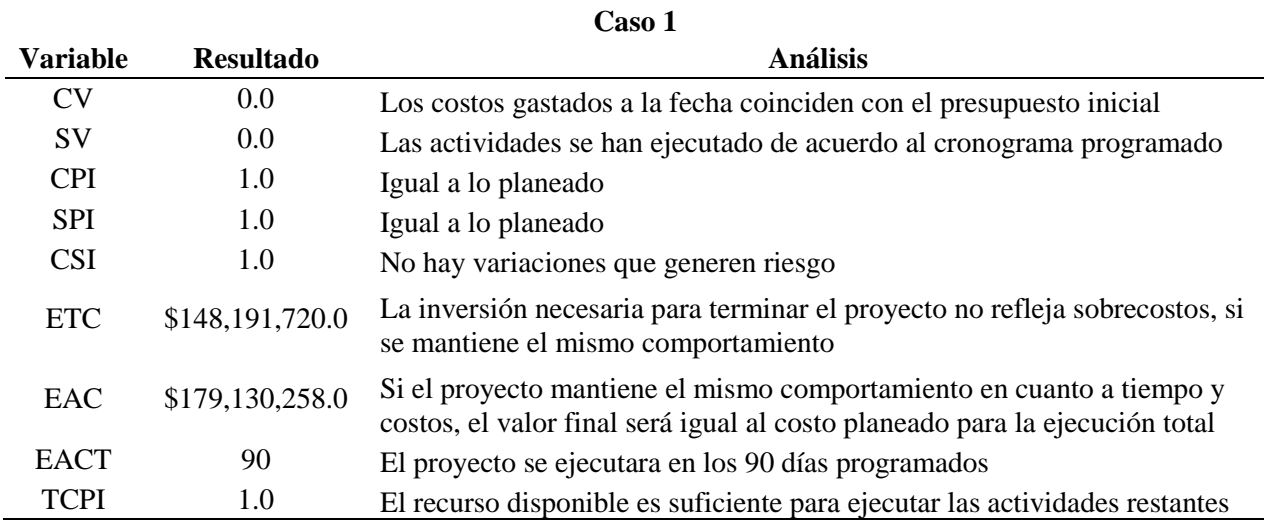

Caso2: Se completó menos del trabajo planeado con una inversión mayor del trabajo

terminado.

*Tabla 15.* 

*Análisis de resultados caso 2*

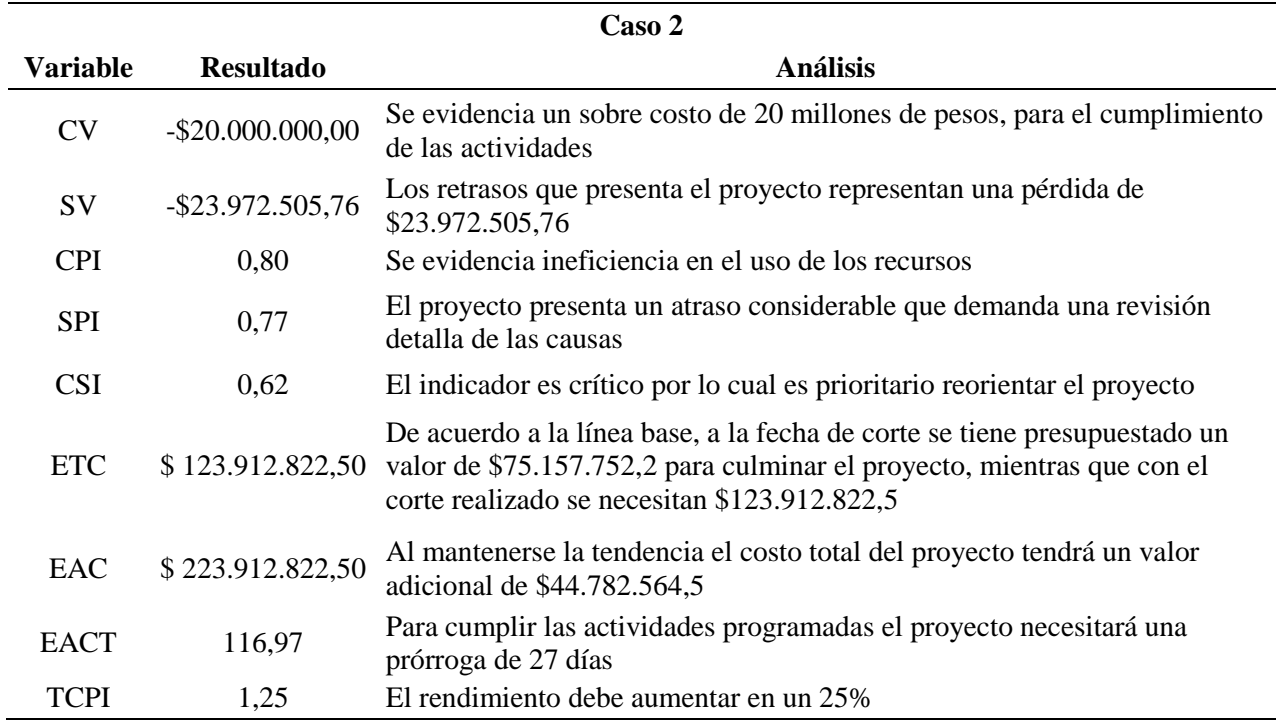

Caso 3: Se completó el trabajo planeado con una inversión mayor del trabajo terminado.

# *Tabla 16.*

*Análisis de resultados caso 3*

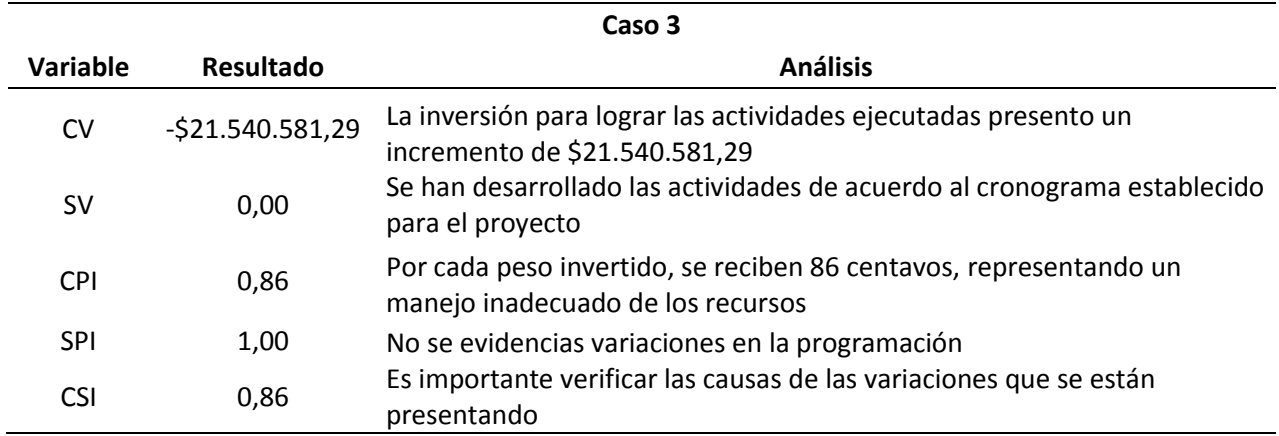

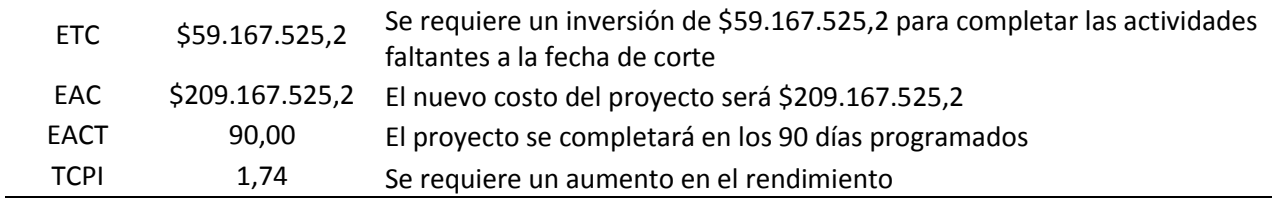

Caso 4: Se completó más del trabajo planeado con una inversión equivalente al trabajo

terminado.

*Tabla 17.* 

*Análisis de resultados caso 4*

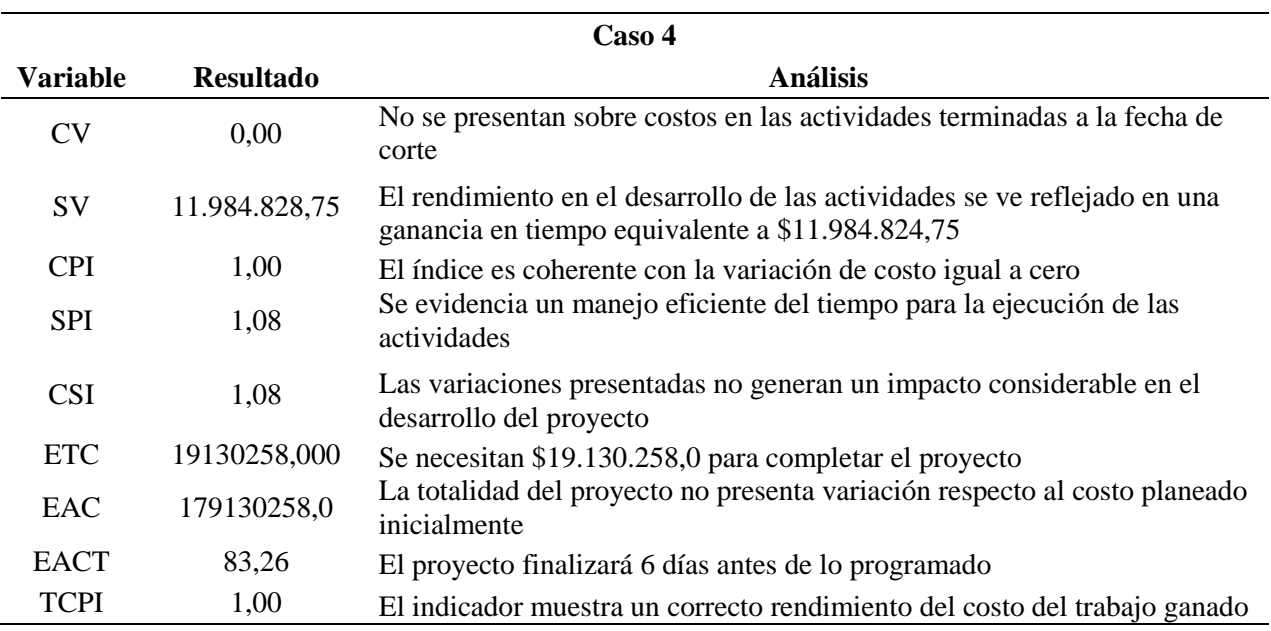

Caso 5: Se completó más del trabajo planeado con una inversión menor del trabajo

terminado.

# *Tabla 18.*

*Análisis de resultados caso 5*

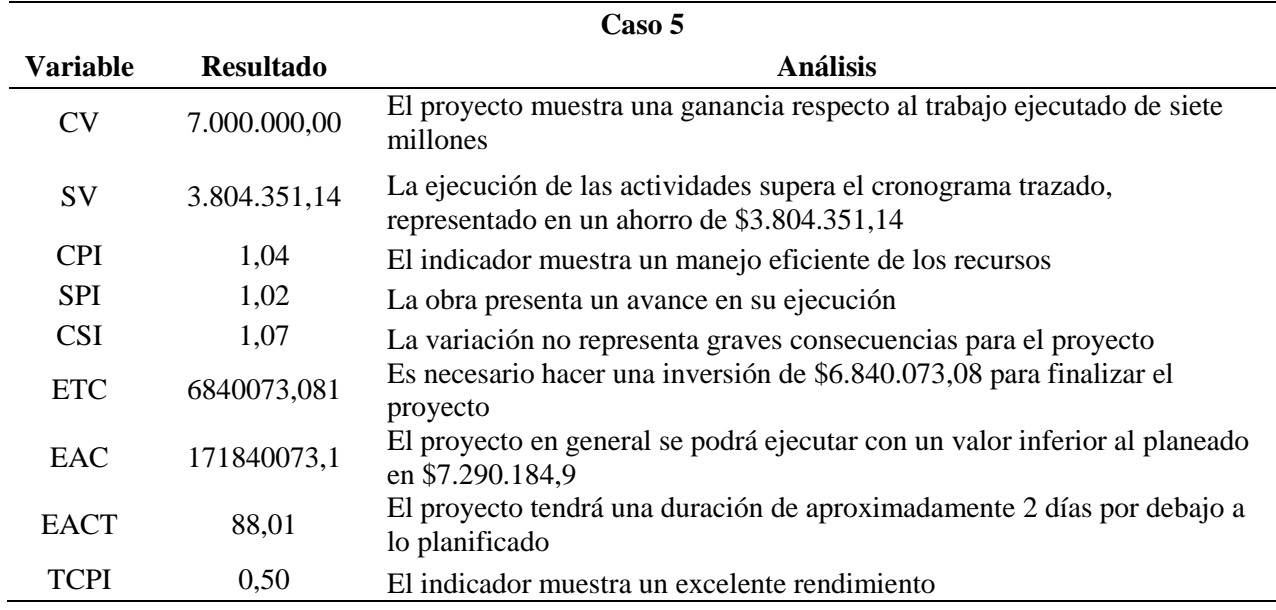

# **5.4 [Proponer acciones correctivas para ajustar el cronograma de trabajo, que aseguren la](#page-2-0)  [efectividad del proyecto a partir de la técnica empleada.](#page-2-0)**

La toma de decisiones implica el análisis de la información recolectada y del proceso de calculo aplicado alrrededor de dos criterios generales:

Atraso en el cronograma:

- Qué tan crítico es el cronograma?
- Puedo permitirme trabajar tiempo extra para recuperarme?
- Puedo realizar algunas tareas simultaneamente?
- Existe alguna innovación tecnológica que pueda acelerar el proceso?

Exceso de costos:

- Puedo reprogramar alguna tarea?
- Hay alguna instalación menos costosa que pueda utilizar?
- Hay alguna tarea que se pueda eliminar?

Según (Rey Nariño & Salinas Velasco, 2011) cuando se identifican retrasos en el proyecto

hay que buscar sus causas, estas pueden ser:

- Demoras en negociación de materiales
- Legalización de contratos
- Escaza mano de obra
- Una mala programación de obra

En el caso de identificar un ahorro dentro de la ejecución del proyecto, aunque representa un beneficio, es importante definir las posibles causas como:

- Diferencias entre valores unitarios y cantidades
- Diferencias entre el presupuesto base y el ejecutado
- Mayores rendimientos de mano de obra
- Actividades presupuestadas innecesarias que no son ejecutadas

# **[Capítulo 6. Conclusiones](#page-2-0)**

La guía para la aplicación de la técnica de valor ganado se convierte en una excelente herramienta para implementar por parte de los interventores en el desarrollo de un control eficiente del costo y del cronograma de actividades de un proyecto a partir del presupuesto y la programación de obra respectivamente. Sin embargo su aplicación depende radicalmente de llevar a cabo un estricto seguimiento del avance de cada una las actividades plasmadas en la estructura de desglose de trabajo y de contar con un flujo de fondos real de los costos.

Con la aplicación de la técnica de valor ganado se puede establecer con claridad el estado del proyecto en la fecha definida para realizar el control y proyectar los resultados de tal manera que logre identificar las deficiencias o beneficios futuros si se mantiene la tendencia. Con estos referentes el Interventor tiene argumentos para proponer acciones correctivas que reorienten el proyecto con el fin de garantizar que culmine de forma exitosa.

Los resultados obtenidos con la aplicación de la técnica del valor ganado permiten establecer acciones específicas para las variaciones que presenta el proyecto, discriminando los costos del cronograma y así evitar soluciones simplistas que se limitan al aumento de mano de obra y ampliar los plazos de ejecución.
## **[Referencias](#page-2-0)**

- González, D., Mieses Feliz, A. F., & De León Duran, S. (2013). CPM-PERT Método del camino crítico. Santo Domingo: INTEC.
- SANCHEZ HENAO, J. C. (1997). MANUAL DE PROGRAMACIÓN Y CONTROL DE PROGRAMAS DE OBRA. MEDELLIN: UNIVERSIDAD NACIONAL DE COLOMBIA.
- Sánchez Henao, J. C. (2010). Interventoría de proyectos y obras. Medellin: Universidad Nacional de Colombia.
- FERNANDEZ PIRLA, J. M.: Economía y gestión de la empresa, ICE, Madrid, 1974, 6.' ed., págs. 418 y 419.
- Bautista Baquero, M. A. (1996). La Interventoría y el Control Integral en la Construcción Urbana. Bogotá: Santafé de Bogotá Cargraphics.

Fernandez Pirla, J. M. (1974). Economía y gestión de la empresa. Madrid: ICE.

- González, D., Mieses Feliz, A. F., & De León Duran, S. (2013). CPM-PERT Método del camino crítico. Santo Domingo: INTEC.
- Gorbaneff, Y., González, J. M., & Barón, L. (2011). ¿Para que sirve la Interventoría de las Obras públicas en Colombia? Revista de Economía Institucional, 413-428.
- Iguarán López, C. A., Londoño Londoño, J. A., & Vélez Osorio, J. D. (2013). Propuesta de lineamientos generales para incluir la interventoría en la etapa previa a la construcción de proyectos de mayor cuantía en el sector público. medellín: universidad de medellín.
- Investigación de operaciones.net. (s.f.). Recuperado el 29 de Septiembre de 2016, de http://www.investigaciondeoperaciones.net/pert.html
- Jiménez Moriones, M. F. (2007). Interventoría de Proyectos Públicos. Bogotá: Universidad Nacional de Colombia.
- Navarro, D. (7 de Mayo de 2014).

dis.unal.edu.co/~icasta/GGP/\_Ver\_2014\_1/GGS\_2014\_05\_07.../avg\_v1b.pdf. Recuperado el 23 de Agosto de 2016

Rey Nariño, G. A., & Salinas Velasco, J. (2011). Aplicación de la técnica de "valor ganado" a un proyecto de construcción de un edificio de vivienda. Estudio de caso. Bucaramanga.

## Sanchez Henao, J. C. (1997). MANUAL DE PROGRAMACIÓN Y CONTROL DE PROGRAMAS DE OBRA. MEDELLIN: UNIVERSIDAD NACIONAL DE COLOMBIA.

Sánchez Henao, J. C. (2010). Interventoría de proyectos y obras. Medellin: Universidad Nacional de Colombia.

Suárez, A. (1969). El planteamiento, aplicación y extensiones del PERT.Coste, Racionalización. Racionalización.

Tamayo, & Tamayo, M. (1999). Recolección de Información.

Wilde, S. J., & Forenza, L. (s.f.). Programación de Obras. Tucumán, Argentina: Catedra de Economía de la Construcción II, Facultad de arquitectura y urbanismo.